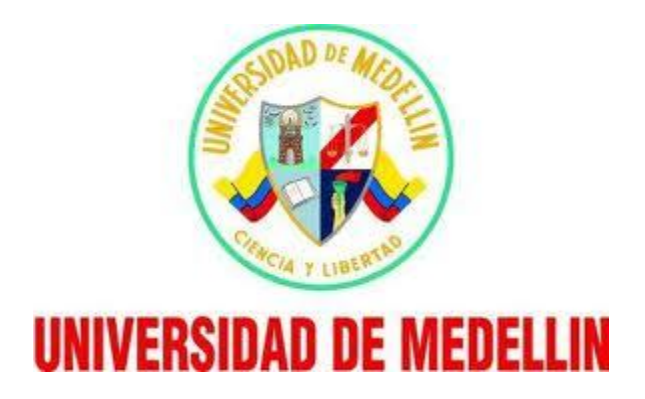

## **LA SIMULACIÓN, UNA HERRAMIENTA PARA EL APRENDIZAJE DE LOS CONCEPTOS FÍSICOS.**

## **ALBERTO LÓPEZ BENJUMEA**

## **Estudiante**

## **JULIÁN DAVID CORREA ABAD**

**Asesor**

**Trabajo de grado para optar el título de Magister en Educación Matemática**

**UNIVERSIDAD DE MEDELLÍN**

**DEPARTAMENTO DE CIENCIAS BÁSICAS**

**MEDELLÍN**

**2016**

#### *AGRADECIMIENTOS*

En primer lugar doy gracias a Dios, al municipio de Medellín que a través de la agencia para la educación superior Sapiencia, promueve la formación avanzada de maestros con el apoyo de créditos condonables, a la Universidad de Medellín, a todos los maestros que formaron parte de este proceso de formación, a la coordinadora de la Maestría Ana Celi Tamayo por su colaboración, a mi familia, mi esposa, a mi hija que siempre cuento con su apoyo y un agradecimiento muy especial al profesor Julián David Correa Abad por toda su paciencia, enseñanzas, colaboración y por regalarme tanto de su conocimiento y de su tiempo en el desarrollo de este proyecto.

## **TABLA DE CONTENIDO**

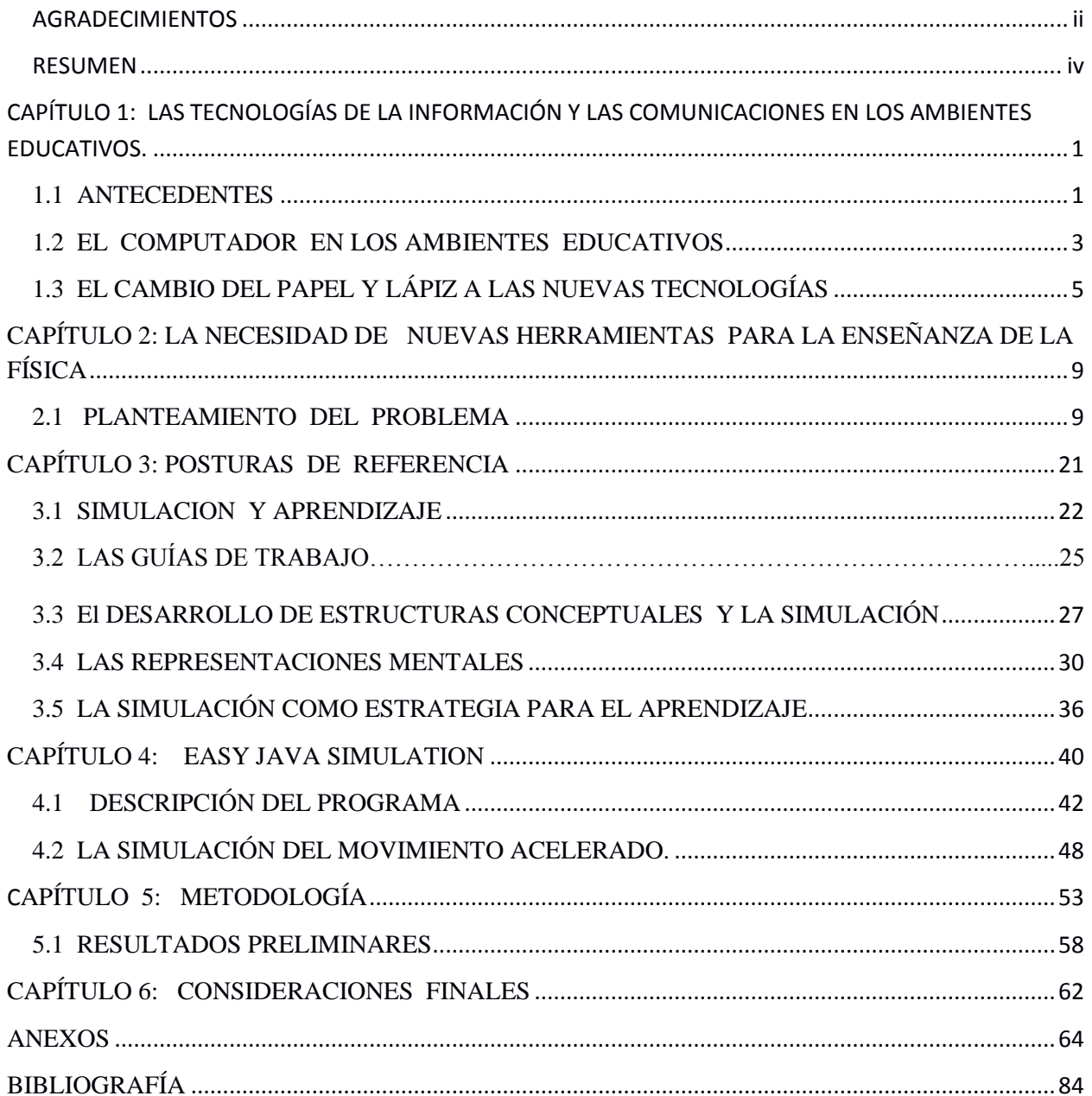

#### *RESUMEN*

En el desarrollo de esta propuesta se aplica la investigación exploratoria de tipo cualitativa, tomando como elementos principales los referentes teóricos de investigadores en didáctica y las herramientas tecnológicas que se aplican en el proceso de enseñanza-aprendizaje. Utilizando principalmente las simulaciones diseñadas con la aplicación Easy Java Simulation.

El beneficio que se puede adquirir con las simulaciones hace referencia no solo a la manera didáctica de aprender sino a la disminución de costos de materiales, a la conexión que se tiene con el mundo de la información y al aprendizaje en contexto de una situación teórica que es posible observar desde la aplicación práctica. Se plantea la simulación de los fenómenos físicos como una herramienta de enseñanza-aprendizaje, que pretende mejorar la comprensión de los conceptos adquiridos por los estudiantes en el área de la física a través de la interactividad de manera reflexiva e investigativa. Así contextualizar al estudiante en su ambiente de aprendizaje y de esta manera aportar en la comprensión lógica de los principios físicos, aplicando las herramientas tecnológicas.

El objetivo de esta propuesta es la construcción y aplicación de una guía de trabajo. En la guía se articulan diversos elementos que permiten al estudiante desarrollarla de manera autónoma, donde el profesor es un orientador del proceso. Se espera que esta herramienta le permita al estudiante aproximarse a la comprensión de los principios físicos.

La propuesta se trabajó con estudiantes de grado décimo de la Institución educativa Antonio Ricaurte de la ciudad de Medellín, durante dos meses en el primer semestre del año escolar. En la aplicación del trabajo con los estudiantes se observó una apropiación más activa, una actitud más positiva y receptiva, un desarrollo autónomo y trabajo colaborativo. Además al docente le permite planear, guiar y sistematizar el proceso de enseñanza.

# CAPÍTULO 1: LAS TECNOLOGÍAS DE LA INFORMACIÓN Y LAS COMUNICACIONES EN LOS AMBIENTES EDUCATIVOS.

En las últimas décadas con el auge, el avance de la ciencia, la tecnología, el desarrollo de los computadores, la masificación de su uso, la invención del Internet y en concreto el desarrollo de software especializado; cada día ha venido creciendo la tendencia y el uso de diferentes herramientas y dispositivos tecnológicos en la sociedad. El sistema educativo no ha sido ajeno a esta tendencia. Por el contrario, de manera progresiva ha adoptado su uso y aplicación en los procesos educativos, generando un cambio en el papel del docente y en las habilidades que los estudiantes adquieren para afrontar los retos en la sociedad actual.

### **1.1 ANTECEDENTES**

Desde el ministerio de educación nacional se han liderado propuestas para integrar las tecnologías de la información y las comunicaciones (TIC) en el proceso educativo, "dado que favorecen nuevas oportunidades e impulsan la calidad de los procesos educativos aplicando metodologías innovadoras, transformando las prácticas educativas con el uso de las TIC" (MEN, 2013).

Al hablar de educar con pertinencia para la innovación y la productividad, se hace énfasis en "la necesidad de contar con más y mejores contenidos educativos virtuales, fortalecer procesos de formación docente en el uso de TIC y llevar a cabo la inclusión en el currículo de las nuevas tecnologías" (Ré, Arena y Giubergia, 2012, p.17). De tal manera que los docentes amplíen sus conocimientos, propongan estrategias didácticas y metodologías innovadoras, donde cobra relevancia el uso, apropiación, utilización y difusión en el sistema escolar de las nuevas tecnologías.

Por lo tanto, la inclusión de las TIC en la educación ha permitido generar procesos en los ambientes de aprendizaje; como por ejemplo: mayor libertad para explorar, observar, analizar y construir conocimiento; estimular la imaginación y la creatividad; ofrecer múltiples fuentes de información más ricas y actualizadas; facilitar la comprensión científica de los fenómenos naturales y permitir realizar experiencias de aprendizaje multisensorial, (MEN 2013).

De igual manera, propuestas en este sentido se han venido impulsando en los últimos años en el Departamento de Antioquia y en el Municipio de Medellín, con intervenciones en formación y capacitación de maestros, dotación de nuevas herramientas a las Instituciones educativas, incentivando la aplicación de propuestas innovadoras haciendo uso de las TIC.

En el ámbito educativo se evalúa la capacidad que poseen los sistemas de información para generar transformaciones sociales y culturales que se adecúen a las necesidades de la sociedad actual, en este sentido el uso de los recursos tecnológicos en la educación son necesarios como herramientas que apoyan y enriquecen el proceso de enseñanza-aprendizaje.

Sin embargo es importante analizar en contraposición de los elementos que aportan a la educación las nuevas tecnologías, que estas también exponen una realidad y es la manera como la cultura del mundo visual trae para los estudiantes información que podría llamarse de mosaico ya que, son muchos los elementos que se abordan pero la profundidad con la que se hace, deja mucho que decir al presentarse problemas de atención frente al bombardeo de tantos

datos que nos provee los medios de información. Esto evidencia la importancia de la aplicación de la didáctica en la enseñanza de las ciencias a todos los niveles con la finalidad de optimizar la comprensión de los métodos aplicados y la relación que se establece de manera lógica y consciente entre la tecnología y la sociedad.

Es así como se observan algunos resultados satisfactorios en cuanto a la manera reflexiva como se plantean las actividades y los contenidos, teniendo en cuenta la investigación científica y la contextualización del enfoque que se pretende con los estudiantes para llevar a la práctica proyectos que quieren alcanzar objetivos de mejoramiento en la calidad de la enseñanza y el aprendizaje (MEN 2013).

### **1.2 EL COMPUTADOR EN LOS AMBIENTES EDUCATIVOS**

En la actualidad al computador se le ha abierto un espacio muy importante en la educación debido a la forma fácil, ágil y económica de adquirir información, también a los entornos amigables, a los sistemas multimedios y al rápido acceso. Esto ha generado la necesidad de hacer un buen equipamiento tecnológico que pueda ser adaptado a los programas académicos en ambientes de aprendizaje que han sido netamente tradicionalistas. Por otro lado, hay que considerar factores tales como: las políticas institucionales, la promoción de la innovación, la formación del profesorado, el diseño de materiales y el uso concreto de los materiales audiovisuales para darle un valor importante en la incorporación de estas tecnologías al mundo actual de la educación.

Sin embargo para el contexto colombiano es importante reconocer que han sido muy lentos los cambios que se han ido desarrollando en cuanto a la incorporación de las nuevas tecnologías a la educación. Además se observa en muchas instituciones situaciones precarias que no permiten mejorar la calidad en la enseñanza articulada a las tecnologías, como es el caso del mobiliario obsoleto y de las prácticas pedagógicas descontextualizadas. Es así como factores culturales, sociales, económicos, y geográficos presentan limitantes en el acceso a la tecnología.

Por ello al hablar de cultura informática se hace referencia a la utilización de los elementos tecnológicos tanto dentro como fuera de la institución educativa por parte de todos los miembros que la componen. En especial de los maestros que son los responsables de liderar los procesos de transformación e innovación en la escuela.

Son amplios los progresos observados en cuanto a los conocimientos adquiridos por parte de los estudiantes al incorporar las herramientas tecnológicas en el proceso educativo debido a la optimización del trabajo académico. Este fenómeno ha permitido que la sociedad se transforme desde un trabajo manual hasta la era del conocimiento científico moderno. Se expresa que "dentro de esta nueva sociedad, los espacios educativos también se encuentran en constante trasformación, las nuevas instancias educativas, reflejado en centros virtuales de aprendizaje" (Cabero, Cairncros, Schramm, Millerson & Fuenzalida, 2007).

Es así como se nos presentan diversas formas de comunicarnos, de ordenar la información adquirida, de dar distintos sentidos a una idea ingeniosa para que el escenario académico muestre mayores y mejores oportunidades de aplicar la lúdica y la didáctica. Pero esta tarea involucra directamente a los docentes quienes son los responsables de adquirir los conocimientos necesarios en el manejo dinámico y óptimo de las herramientas tecnológicas.

## **1.3 EL CAMBIO DEL PAPEL Y LÁPIZ A LAS NUEVAS TECNOLOGÍAS**

Desde los estudios que se plantean en el proceso de enseñanza-aprendizaje, se han enunciado diferentes observaciones que muestran la importancia que tiene para la educación, la comprensión lógica que se debe tener al utilizar el computador como herramienta. En los últimos años, los docentes han asistido a diferentes cursos donde se les enseña el manejo didáctico del computador como una herramienta que permite cualificar su labor y pasar de los viejos métodos a una cultura innovadora. Sin embargo, se ha observado como la manera tradicional de emitir conceptos continúa y se convierte el computador en una herramienta más de apoyo pero no de transformación, (Cabero, Cairncros, Schramm, Millerson & Fuenzalida, 2007).

Ante esta problemática, se plantea un trabajo integrador donde se pueda cohesionar el trabajo tradicional con las nuevas formas de concebir los procesos educativos. Para esto es importante identificar algunos aspectos tales como: un acuerdo con la educación constructivista donde sean los estudiantes quienes participen efectivamente en el proceso de aprendizaje, debido a que su interacción con la ciencia, les permite reflexionar acerca de los conceptos adquiridos. Pero no se trata de dejar al estudiante como si fuera un investigador experto en una comunidad científica sino que se trata de formar grupos colaborativos donde puedan indagar con base en los planteamientos que les presenta el docente.

De esta manera es el docente quien debe planear la experiencia que se hará con el computador para que le dé la oportunidad al estudiante de poder acceder en el momento que lo requiera y de esta manera hacer del aprendizaje un proceso articulado, donde se integre el concepto teórico, las preguntas problematizadoras, la modelación y la simulación en el computador para comprender lo que sucede en tiempo real y poder integrar su conocimiento.

Se da la posibilidad de que el docente pueda llevar a cabo su función de enseñar desde aulas diferentes a las tradicionales al incursionar en un aula digital que permita acceder a información de manera interactiva, donde el estudiante puede mejorar su comunicación, la manera de tomar apuntes y muestre mayor interés por los temas académicos, dándoles una mirada más amplia frente a los referentes conceptuales y de ninguna manera permanecer inactivos frente a los nuevos retos de la educación.

Para responder a estos desafíos, las instituciones educativas deben revisar sus referentes actuales y promover experiencias innovadoras en procesos de enseñanza aprendizaje, apoyadas en las TIC (Cabero, Cairncros, Schramm, Millerson & Fuenzalida, 2007), porque se requiere una educación para la vida, aportar en el desarrollo social y fomentar habilidades necesarias para nuestro contexto. Este cambio considerable habla de una era digital donde la información y las comunicaciones han avanzado considerablemente, donde se vaya articulando con lo tradicional.

Los espacios donde se puede aprender utilizando la tecnología son diversos, no solo se aprende en la escuela, también en la casa, en las bibliotecas, en cursos abiertos y demás que le permiten al estudiante acceder a una sociedad con mayores retos, más exigente y evolucionada donde se pueda poner en escena todo aquello que se ha adquirido de manera individual. De esta manera se percibe un aprendizaje flexible, que opte por el mejoramiento de la calidad en la educación y se pueda divulgar la información adquirida.

Al respecto se indica que la escuela y el sistema educativo no solamente tienen que enseñar las nuevas tecnologías, no sólo tienen que seguir enseñando materias a través de las nuevas tecnologías, sino que estas nuevas tecnologías aparte de producir unos cambios en la escuela, producen un cambio en el entorno y, como la escuela lo que pretende es preparar a la gente para este entorno, si este cambia, la actividad de la escuela tiene que cambiar (Majó, 2000).

Teniendo en cuenta el cambio que la escuela debe tener, es importante analizar problemáticas que se han dado y aún se vienen presentando en el aprendizaje de las ciencias naturales, debido a que en la enseñanza de la ciencia se da una distinción clara entre teoría, prácticas de laboratorio y problemas, inclusive a menudo en los cursos universitarios estas actividades son trabajadas por separado y por distintos profesores, más aún la investigación en didáctica de las ciencias ha estudiado dichas actividades de forma separada y autónoma (Gil, Furió, Valdés, Salinas, Dummas, Martínez-Torregrosa & Goffard, 1999).

Durante las últimas décadas se ha venido dando un desarrollo importante de investigación entorno a la didáctica y la enseñanza de las ciencias, debido al considerable aumento de los trabajos publicados, las revistas especializadas y las tesis doctorales que se desarrollan en este sentido.

Por otra parte, la transferencia de estos desarrollos e investigaciones a la práctica docente ha sido muy limitada, debido que un modelo de enseñanza es mucho más que un conjunto de elementos dispersos e intercambiables, posee cierta coherencia y cada uno de sus

elementos viene apoyado por los demás (Gil, Furió, Valdés, Salinas, Dummas, Martínez-Torregrosa & Goffard, 1999).

Se ha venido imponiendo la conciencia de que los tratamientos separados resultan ineficaces y se precisa de un replanteamiento global en los procesos de enseñanza-aprendizaje de las ciencias; que integre un proceso más sistémico y holístico donde se introduzca de forma más significativa los procesos que se dan de forma separada. Es posible construir un cuerpo de conocimiento en el que se integren coherentemente los diferentes aspectos relativos a la enseñanza aprendizaje de las ciencias.

Recientes investigaciones en didáctica muestran que los estudiantes comprenden mejor los conceptos y aprenden más acerca de la naturaleza de la ciencia cuando participan activamente en investigaciones, donde haya oportunidad de apoyo y reflexión.

Hoy es posible avanzar en los problemas que plantea la enseñanza de las ciencias en la medida que dicha enseñanza se contempla como una situación problemática que exige investigación y cuestionamiento constante.

# CAPÍTULO 2: LA NECESIDAD DE NUEVAS HERRAMIENTAS PARA LA ENSEÑANZA DE LA FÍSICA

## **2.1 PLANTEAMIENTO DEL PROBLEMA**

La disponibilidad de las nuevas herramientas que pone a nuestro alcance el avance de la tecnología ha hecho que sea inevitable su uso en el proceso educativo formal, esto plantea que se debe hacer una reflexión en busca de sus potencialidades en las prácticas educativas. En este sentido, Escudero (1992) destaca algunos aspectos relativos a su uso en el entorno educativo los cuáles se enuncian a continuación:

- El uso de las herramientas tecnológicas por parte de los profesores representa un pilar fundamental para promover y desarrollar las potencialidades que tienen los nuevos medios en orden de propiciar aprendizajes de más calidad.
- Facilitar el uso de nuevas herramientas requiere crear condiciones adecuadas para la clarificación de las funciones, los propósitos y las contribuciones educativas de las mismas.
- El uso de estas herramientas requiere estrategias de formación a profesores que permita el dominio de los nuevos medios, posibilite su integración en el currículo y permita llevar a cabo este tipo de innovación en el contexto escolar.

- Para hacer un buen uso pedagógico es necesario comprometerse con el desarrollo de situaciones naturales de enseñanza para su puesta en práctica, tener disponibilidad de materiales, un trabajo reflexivo y crítico por parte de profesores y condiciones institucionales que permitan su uso continuado.

En Colombia se viene trabajando en políticas públicas que permitan la apropiación por parte de todos los miembros de la comunidad educativa de las nuevas herramientas tecnológicas, éstas se enfocan principalmente en la dotación de salas de cómputo y programas de formación de profesores. En este sentido Collins (1998) establece el uso que pueden tener dentro del aula de clases estas nuevas herramientas:

- Para llevar a cabo diversas tareas utilizando procesadores de texto, hojas de cálculo, lenguajes de programación y correo electrónico.
- Sistemas integrados de aprendizaje, donde el estudiante trabaja de forma individual registrando sus progresos y dificultades; que sirve de fuente de información tanto para el profesor como para el estudiante.
- Simuladores y juegos con los cuales los estudiantes toman parte en actividades lúdicas, diseñadas con el objetivo de motivar y aprender.
- Redes de comunicación donde estudiantes y profesores interactúan, dentro de una comunidad extensa, a través de aplicaciones informáticas.
- Crear entornos de aprendizaje interactivos que sirven de orientación al estudiante, al tiempo que participa en distintas actividades de aprendizaje.

10

La necesidad de incorporar las nuevas herramientas en los procesos de enseñanza requiere la investigación y la elaboración de propuestas enfocadas en este sentido; favorecer, integrar y aprovechar el potencial que ofrecen estos nuevos recursos. A través del MEN se ha venido promoviendo e implementando el programa uso de nuevas tecnologías para el desarrollo de competencias, enfocándose en tres líneas de acción: la dotación de infraestructura tecnológica de calidad, desarrollo de contenidos de calidad y uso y apropiación de las tecnologías en la educación.

En el desarrollo de estos programas y acciones se busca que los docentes lideren la aplicación de proyectos, la adecuación de nuevas propuestas curriculares y el diseño de secuencias didácticas. Se fomenta el registro, el estudio, la evaluación y la sistematización de las experiencias educativas con el uso de las Tic.

De igual manera en el municipio de Medellín también se han implementado estrategias como el programa la Ruta de Formación Docente en Tic, con el que se busca la formación y cualificación docente para transformar los ambientes de aprendizaje a través del uso pedagógico de las Tic promoviendo la capacitación docente con cursos, diplomados, especializaciones, maestrías y doctorados en diferentes universidades.

Dado que según los planteamientos anteriores el uso adecuado de las herramientas tecnológicas en los procesos de enseñanza-aprendizaje es una necesidad se plantea una propuesta basada en el uso de la herramienta de las simulaciones en el área de la física.

La ciencia es parte de nuestra vida diaria, tal que su enseñanza debe ser asumida desde lo cotidiano. Los fenómenos naturales son parte de nuestro entorno. Sin embargo, en el ámbito educativo se ha orientado al estudio de estos fenómenos considerándolos solo como teorías, sin tener en cuenta que lo que se busca con la enseñanza de las ciencias es estimular las habilidades y destrezas que tiene un estudiante que se inquieta y busca explorar en el mundo que lo circunda. De otro lado las asignaturas que pertenecen al componente de ciencias naturales, se trabajan de manera fragmentada y aislada una de otra, dejando así vacíos que no permiten acercar el conocimiento al mundo real.

En este sentido, es necesario orientar el proceso de enseñanza de las ciencias desde la cotidianidad que afecta al estudiante, teniendo presente que los conceptos previos adquiridos por el estudiante a través de su relación con el entorno se pueden orientar de forma tal que el estudiante adquiera la capacidad de argumentar frente a los diversos procesos naturales.

Para lograr esto, se requiere de un cambio que permita al docente ir articulando la enseñanza con la utilización de nuevas herramientas que le faciliten al estudiante observar los fenómenos que se presentan en la naturaleza de forma controlada. En este sentido la utilización de simulaciones puede ayudar a relacionar los conceptos teóricos con los aspectos prácticos de los fenómenos naturales.

Son múltiples y complejos los problemas directamente relacionados con la enseñanzaaprendizaje de una ciencia en la escuela; entre ellos podemos citar los relacionados: con el sistema educativo, directamente con el individuo, con factores sociales y culturales, entre otros.

Considerando la física como una ciencia aplicada y de gran importancia social podríamos suponer que puede ser más fácil de enseñar y aprender. Sin embargo a través de los años de mi experiencia en la enseñanza de la física he constatado que también es un área que se torna sumamente compleja y no se logra la comprensión mínima de sus principios fundamentales.

En particular, los estudiantes de grado décimo y once de la Institución Educativa Antonio Ricaurte donde me desempeño como docente, presentan muchas dificultades como: motivación, responsabilidad, familiares y sociales que dificultan el proceso de enseñanzaaprendizaje de las ciencias, a pesar del trabajo que se hace no hay una asimilación de los conceptos básicos de la física lo que se manifiesta con bajos resultados en las pruebas estandarizadas y de acceso a la educación superior.

Estas dificultades llevan a plantear algunos interrogantes acerca del proceso de enseñanza-aprendizaje: ¿Son las herramientas Tic un elemento dinamizador de los procesos de enseñanza-aprendizaje?, ¿Pueden las simulaciones de los fenómenos físicos contribuir a una mejor comprensión de estos por parte de los estudiantes?.

Para responder a estos interrogantes en este trabajo se plantea que las simulaciones de los fenómenos físicos pueden ser una herramienta que le permita al estudiante tener un acercamiento a un contexto real desde la virtualidad y de esta manera cualificar el proceso de enseñanza aprendizaje.

Para afrontar este reto es importante reconocer la riqueza de elementos conceptuales que se encuentran en la física, y entender que estos pueden ser aprovechados por los

13

docentes para plantear los objetivos de aprendizaje para un grado determinado. Sin embargo se presenta una gran dificultad que subyace en el proceso de enseñanza cuando se quiere aplicar un método efectivo que permita que los estudiantes realmente comprendan lo que se les está enseñando. Esto sucede con frecuencia debido a la complejidad que presenta para un estudiante comprender los diferentes principios que se abordan en la física.

Por ello, se plantea una reflexión que identifique cuales metodologías son viables para mejorar notablemente la articulación de los conceptos teóricos y prácticos con el contexto de manera que sea posible lograr un aprendizaje significativo.

Uno de los problemas que con frecuencia se presentan es el trabajo en clase con temas aislados o con pocos conocimientos previos, esto hace que el estudiante no establezca relaciones y por lo tanto no se da una cohesión en los temas tratados. Una forma de resolver esto puede ser estableciendo unidades didácticas bien relacionadas de manera que el conocimiento se pueda ir escalando desde la comprensión de los conceptos más básicos hasta irse adentrando por aquel universo de indagación que proveen las unidades temáticas más complejas. Esto ayudará a encontrar categorías de análisis comunes que harán que se aplique lo aprendido y de esta manera, se inicia un proceso de internalización de conceptos donde se da un aprendizaje reflexivo y analítico; que le sirva de insumos en el momento de preguntarse a cerca de un nuevo problema planteado y de atreverse a representarlo de la manera que más pueda entender para pasar de un lenguaje cotidiano a un lenguaje formal donde se puedan ir razonando las leyes físicas.

Es en esta medida que la implementación de las herramientas tecnológicas le permiten al docente hacer una articulación donde pueda elegir con criterio la información a trabajar de manera que sea pertinente, confiable, de calidad y que sea útil para poder guiar, acompañar y evaluar el proceso de los estudiantes, mientras éstos se dedican a ir adquiriendo su propio conocimiento. Además el docente puede potenciar las habilidades que se requiere en el estudio de la física para enmarcar los objetivos y conseguir las metas deseadas. Se habla generalmente de trabajar en equipo, de poseer sentido crítico, creatividad y buena comunicación. Sin embargo, cada tema trae consigo determinadas habilidades para trabajar con objetivos específicos que deben ser reformulados y revisados para poder cualificar el proceso de enseñanza.

En la educación actual se buscan habilidades para alcanzar el conocimiento, la globalización nos lleva a una nueva era de reestructuración de lo que se ha concebido para la enseñanza, donde el estudiante y el profesor aprenden de manera constante desde la práctica con un pensamiento sistemático y sintético en busca de habilidades, capacidades y destrezas desde un contexto social; identificando como aprende el estudiante y cuál es su cultura para aplicar nuevas prácticas y propuestas.

Se trata de un aprendizaje como desarrollo de capacidades donde se impulse hacia el desarrollo de procesos cognitivos y afectivos para que se genere un aprendizaje significativo. Es importante la interacción que se tiene con el mundo para aprender a compartir el conocimiento en su cultura y así aprender a resolver problemas. El profesor es un mediador en la cultura del estudiante que lo lleva a adaptarse al cambio, donde busca información para resolver situaciones utilizando diferentes métodos.

Las herramientas tecnológicas han incursionado en el ámbito educativo como un elemento que potencia las capacidades que posee la persona y de esta manera optimiza el tiempo, mejora la comunicación, sistematiza la información, permite organizar los procesos para poder hacer representaciones donde puedan expresar todos los elementos simbólicos que posee y mostrar con significado aquello que le dé sentido a su proceso educativo.

Es así como la herramienta de la SIMULACIÓN mediada por la tecnología, es la ruta que se considera pertinente para trabajar los conceptos fundamentales de la física con los estudiantes de bachillerato, pues así tendrán la oportunidad de utilizar símbolos, signos, figuras, gráficas, construcciones propias e interactuar de forma dinámica con la simulación lo que le permite observar y verificar el fenómeno físico como si estuviera en la realidad. Debido a la utilización práctica de una guía de trabajo, estructurada para desarrollarla de manera autónoma por el estudiante que le permite de manera dinámica y sencilla ir comprendiendo los conceptos y principios físicos.

Esto es posible debido a que "la simulación podría contribuir al desarrollo de modelos adecuados para razonar y comprender en física, que sustenten la generación de relaciones pertinentes y permitan dotar de significado las expresiones matemáticas que se emplean para describir el comportamiento de un sistema físico" (Santos, Otero, Fanaro, 2000).

En este sentido el objetivo general de este trabajo es aplicar la herramienta de las simulaciones como estrategia metodológica en el proceso de enseñanza-aprendizaje de los conceptos físicos de cinemática con los estudiantes de grado décimo de la Institución Educativa Antonio Ricaurte, para ello se pretende diseñar unas guías de trabajo donde se

articule la herramienta de las simulaciones para dinamizar el proceso de enseñanza aprendizaje de los conceptos físicos de cinemática, de igual manera describir la incidencia que tiene la aplicación de una guía de trabajo autónomo basada en simulaciones en el proceso de aprendizaje de los conceptos de cinemática con los estudiantes de grado décimo de la Institución Educativa Antonio Ricaurte.

## **2.2 LA SIMULACIÓN UNA HERRAMIENTA PARA LA ENSEÑANZA DE LA FÍSICA**

En la última década las tecnologías de la información y las comunicaciones TIC, han revolucionado y cambiado nuestro entorno social, situación que ha venido incidiendo de forma directa en las aulas de clase, por lo tanto se nos plantea el reto de asumir estas nuevas situaciones en los procesos de enseñanza-aprendizaje.

Esta situación ha hecho que se planteen diversas estrategias didácticas, basadas en el uso de las TIC, aplicando las nuevas herramientas que la tecnología pone a nuestro alcance (hojas de cálculo, applets, videos, entre otros). Sin embargo es un tema que requiere de estudio e investigación como se ha venido dando en los últimos años.

Ciertamente se señala los beneficios del uso de las TIC en el proceso de enseñanzaaprendizaje y los peligros de usarlas de manera indiscriminada con poca planeación y con poco fundamento didáctico. Sin embargo, se resalta que se debe investigar más a fondo como integrar las TIC de forma más acertada a los modelos de aprendizaje de manera que se permita sacarles el máximo provecho; una parte muy importante es aprender a pensar, planificar y elaborar nuevos materiales didácticos para un mayor aprovechamiento de estos recursos.

El uso educativo de las simulaciones por computador proporciona una interacción más directa entre alumno, área de conocimiento y proceso de aprendizaje. En el caso de las ciencias naturales le permite al estudiante confirmar predicciones experimentalmente, mediante la simulación de una situación concreta creada a partir de unas determinadas condiciones iniciales y mediante el manejo de las variables que intervienen en el mismo. La simulación de fenómenos naturales tiene unas aplicaciones muy importantes en todas las ramas del saber. En física, por ejemplo, la simulación permite el análisis de movimientos, la representación de trayectorias, la formación de imágenes en óptica geométrica, la visualización de fenómenos ondulatorios, el diseño de circuitos eléctricos y electrónicos, y la descripción de múltiples fenómenos físicos de gran complejidad.

Desde hace algún tiempo se han desarrollado herramientas de software, que permiten simular procesos físicos constituyendo un recurso educativo muy útil para la enseñanza y el aprendizaje de las ciencias (Alzugaray, Carreri, Marino, 2010).

Las aplicaciones habitualmente presentan la posibilidad de modificar los parámetros de la simulación con el fin de observar y analizar las consecuencias que tienen estos cambios sobre el fenómeno estudiado. Del conjunto de todas las posibles aplicaciones con las características antes mencionadas los applets, que son pequeños programas que pueden incrustarse en una página web acompañados de hipertexto y otros elementos multimedia han ganado gran popularidad en las últimas dos décadas.

Como recurso educativo el uso de los applets es más reciente, hoy en día en internet se pueden encontrar numerosas propuestas de uso libre que abarcan casi todos los temas básicos de

la física. La dificultad reside, en generar criterios que posibiliten seleccionar la mini aplicación más adecuada (Enrech, Jonoher & Jaén, 2003).

La implementación en el proceso general de enseñanza-aprendizaje es sin lugar a dudas la tarea fundamental que queda reservada al docente. Los applets son un complemento en este proceso de enseñanza-aprendizaje y junto con otros recursos que aportan las TIC permiten la innovación y la mejora de los resultados obtenidos en los cursos de Física (Carniel, Ávila, Chourio & Vargas 2011).

Según el grado de interactividad que manifiestan, pueden distinguirse dos tipos de applets: los que sólo permiten la visualización de fenómenos y los que además permiten obtener datos de la simulación (Enrech, Jonoher & Jaén, 2003), Los applets no deben remplazar a las actividades de laboratorio, debido a que éstas son un recurso didáctico insustituible en la enseñanza de las ciencias. Sin embargo, muchos autores advierten que las prácticas de laboratorio no están tan presentes en la enseñanza como debieran (Valdés Castro & Valdés Castro, 1999). Las mini aplicaciones informáticas son un recurso más a disposición de los docentes que hacen posible la reflexión sobre experiencias hechas dentro y fuera del aula, y que permiten simular pruebas experimentales que no podrían realizarse de otro modo, por su costo, por la carencia de la disponibilidad del equipamiento adecuado y la falta de capacitación de los docentes.

En el proceso de enseñanza-aprendizaje, la diversidad en el uso de recursos didácticos permite aproximarse por diferentes caminos a un concepto físico determinado, lo cual resulta motivador tanto para el alumnado como para la labor del docente (Torres, Soler-Selva y Gras-Martí, 2006).

# CAPÍTULO 3: POSTURAS DE REFERENCIA

La propuesta de investigación está sustentada desde las teorías que se relacionan con la didáctica del aprendizaje y posteriormente con la tecnología aplicada a la educación como herramienta de interacción social. Es así como en la teoría del Aprendizaje Significativo, se expresa la importancia de aplicar dichos principios en la enseñanza de las ciencias naturales, debido a la relevancia que cobra para los estudiantes el acto de descubrir de manera autónoma a través del desarrollo de guías de trabajo autónomo.

Por otro lado se aborda la teoría de los campos conceptuales donde se pretende proporcionar algunos principios para el estudio del desarrollo y aprendizaje de competencias complejas, especialmente las que hacen referencias a las ciencias, a las técnicas y además la importancia que tiene para la didáctica en el proceso de aprendizaje.

Seguidamente se trabaja la Simulación como estrategia para el aprendizaje donde se plantea la manera como se aplica la percepción visual, con lo cual elaboramos representaciones mentales o modelos mentales para explicar el mundo físico que nos rodea.

Por último, se aborda la temática de las simulaciones como una herramienta didáctica desde la utilización de la tecnología en el ámbito educativo y la necesidad que ha generado al indagar cómo el ser humano percibe los objetos, señales y fenómenos, de manera tal que puedan ser usados con mayor eficiencia los medios y las herramientas tecnológicas en el aprendizaje.

#### **3.1 SIMULACION Y APRENDIZAJE**

Cuando hablamos de aprendizaje hacemos referencia a un proceso sumamente complejo donde intervienen múltiples elementos. En física dicho aprendizaje está enfocado a la adquisición del conocimiento científico construido por las comunidades académicas a través de la historia. Ciertamente, se pretende un aprendizaje significativo donde el estudiante relacione el nuevo conocimiento con las estructuras cognitivas existentes.

En este sentido cobra relevancia la utilización de diferentes recursos con gran riqueza de elementos como son los programas de simulación, esto se explica dice (Ausubel, 1976) porque "solo cuando el material es relacionable con la estructura cognitiva de manera no arbitraria y no literal, el sujeto adquiere significados", es el maestro quien propicia, e influye en la manera como se da el aprendizaje a través de la interacción con los medios y herramientas que se usan en el proceso de enseñanza-aprendizaje.

En la actualidad se sigue estudiando la teoría de aprendizaje significativo para entenderla y aplicarla de manera correcta con los estudiantes en el proceso de enseñanza- aprendizaje. Sigue siendo una teoría de suma importancia tanto en el proceso educativo como en la investigación y en especial se aplica como sustento teórico en la enseñanza de las ciencias naturales.

 La teoría del aprendizaje significativo es la propuesta que hizo David P. Ausubel en 1963 en un contexto en el que, ante el conductismo imperante, se planteó como alternativa un modelo de enseñanza-aprendizaje basado en el descubrimiento, que privilegiaba el activismo y postulaba que se aprende aquello que se descubre. Ausubel entiende que el mecanismo humano de aprendizaje por excelencia para aumentar y preservar los conocimientos es el aprendizaje receptivo significativo, tanto en el aula como en la vida cotidiana (Ausubel, Novak & Hanesian, 1976).

El aprendizaje significativo consiste en una teoría psicológica porque tiene presente lo que debe existir en una persona para que se dé su propio conocimiento, centra la atención en lo que ocurre en el aula cuando los estudiantes aprenden; en la naturaleza de ese aprendizaje; en las condiciones que se requieren para que éste se produzca; en sus resultados y, consecuentemente, en su evaluación (Ausubel, Novak y Hanesian, 1976). Se referencia como una teoría de aprendizaje debido a que este es su objetivo, donde se tiene presente aspectos tales como: los elementos, factores, condiciones y tipos que garantizan la adquisición, la asimilación y la retención del contenido que la escuela ofrece al alumnado, de modo que adquiera significado para el mismo. (Palmero, 2011). Es una teoría que trata la manera como se construyen significados en el que aprende, siendo la parte principal de la enseñanza.

Es así como se muestra el interés por conocer y explicar las situaciones y propiedades que están directamente ligadas a los cambios en el conocimiento que otorguen significados tanto individuales como sociales precisamente por ser el objetivo de la escuela. Ausubel entiende que una teoría del aprendizaje escolar que sea realista y científicamente viable debe ocuparse del carácter complejo y significativo que tiene el aprendizaje verbal y simbólico. (Palmero, 2011).

La verdadera construcción que ha hecho Ausubel para este concepto es:

"El aprendizaje y la retención de carácter significativo, basados en la recepción, son importantes en la educación porque son los mecanismos humanos «par excellence» para adquirir y almacenar la inmensa cantidad de ideas y de información que constituye cualquier campo de conocimiento. Sin duda la adquisición y la retención de grandes corpus de información es un fenómeno impresionante si tenemos presente, en primer lugar, que los seres humanos, a diferencia de los ordenadores, sólo podemos captar y recordar de inmediato unos cuantos elementos discretos de información que se presenten una sola vez y, en segundo lugar, que la memoria para listas aprendidas de una manera memorista que son objeto de múltiples presentaciones es notoriamente limitada tanto en el tiempo como en relación con la longitud de la lista, a menos que se sometan a un intenso sobre-aprendizaje y a una frecuente reproducción. La enorme eficacia del aprendizaje significativo se basa en sus dos características principales: su carácter no arbitrario y su sustancialidad (no literalidad)".

Según este postulado no se aprende desde cero sino que los estudiantes aportan su conocimiento y es función del docente mejorar este proceso de conocimiento. Es entonces una relación entre la formación de un nuevo conocimiento con lo que ya se ha aprendido. No se trata de una interacción cualquiera, de suerte que la presencia de ideas, conceptos o proposiciones inclusivas, claras y disponibles en la mente del aprendiz es lo que dota de significado a ese nuevo contenido en esa interacción, de la que resulta también la transformación de los sub-sumidores en la estructura cognitiva, que van quedando así progresivamente más diferenciados, elaborados y estables (Moreira, 2000).

Se requiere que quien aprenda no sea pasivo, sino utilizar lo que ya ha prendido, así captará el significado de lo que se le ofrece, está comparando, estructurando, diferenciando y reorganizando. O sea, el aprendiz construye su conocimiento, produce su conocimiento (Moreira, 2000).

Es tarea esencial del maestro establecer la forma como los estudiantes se relacionan con el nuevo aprendizaje que se pretende lograr, manipular los distintos elementos que intervienen de manera adecuada. Es por esto, que la propuesta con la guía de trabajo autónomo se propone como una situación donde hay un acercamiento más amigable con los conceptos físicos.

Se pretende con esto que el estudiante de manera guiada analice, relacione y construya su conocimiento, poniendo en contexto a través una situación y de unas preguntas los conceptos de manera sencilla, de esta manera es el estudiante el protagonista de su proceso educativo.

Un material potencialmente significativo es aquel en el cual se tiene un significado lógico, es relacionable con la estructura cognitiva del que aprende y se da una interacción activa (Moreira, 2000).

## **3.2 LAS GUÍAS DE TRABAJO**

Uno de los recursos más utilizados en el proceso de enseñanza aprendizaje es la guía de trabajo autónomo, puesto que es una estrategia que proporciona múltiples ventajas, un aprendizaje más reflexivo, hay una participación más activa en el proceso, enfocado en fomentar el aprender a aprender. Donde el profesor es el que orienta y dinamiza el aprendizaje del estudiante.

La apuesta por esta herramienta no conlleva la anulación del uso de otros recursos sino todo lo contrario, la guía de trabajo requiere la complementariedad de otros recursos basados al igual que ésta en el trabajo proactivo y planificado por parte del docente (Camacho, 2007).

Es una herramienta que promueve el trabajo autónomo y responsable, donde se analiza, evalúa, gestiona y sintetiza la información presentada. Además se le reconoce al estudiante la capacidad de responsabilizarse de su propio aprendizaje como sujeto central del proceso.

En este sentido el papel del profesor es el que guía, acompaña y ayuda en el proceso de adquisición de las competencias por parte de los estudiantes, pasando así de ser un expositor de la materia a ser un mediador y facilitador del aprendizaje (Blanco 2004). Se trata de complementar el proceso de enseñanza tradicional, donde el docente es la figura central a un proceso centrado en el trabajo autónomo centrado en el estudiante.

La tarea del profesor está centrada en hacer acompañamiento y seguimiento a los estudiantes, guiar cada una de las actividades y tareas propuestas. De esta manera el estudiante ya no es un actor pasivo, por el contrario participa activamente en el desarrollo de las actividades trabajando en equipo, tomando decisiones y presentando resultados; mejorando su comunicación, su participación y gestionando su propio aprendizaje.

Como se ha dicho la función del estudiante es fundamental en el proceso de enseñanzaaprendizaje, es el responsable y auto-regulador de su proceso; es quien da sentido al nuevo conocimiento buscando, seleccionando, contrastando y procesando la información pertinente al objeto de estudio; admitiendo al final su fracasos y éxitos (De Miguel 2009).

Una buena guía de trabajo es considerada un elemento dinamizador el aprendizaje donde se articulan técnicas de trabajo intelectual y de investigación, con actividades tanto individuales como grupales (Camacho 2007). Se trata de una serie de actividades organizadas con la finalidad de que el estudiante aprenda.

Las características principales que podemos encontrar en una guía de trabajo son las siguientes (Sáenz 1994).

- Es un instrumento que el profesor pone en manos del estudiante para orientarle en sus tareas de descubrimiento y aprendizaje.
- Es una relación de actividades a desarrollar por parte del estudiante en la búsqueda de conocimientos, resolución de problemas y la adquisición de destrezas.
- Es un esquema de trabajo que ayuda al estudiante a organizar las tareas de modo secuencial.

26

- Es un compromiso de trabajo para una unidad de tiempo y del que el estudiante es responsable.
- Es una cuidadosa selección de sugerencias para motivar intrínsecamente el aprendizaje y suscitar la iniciativa, la creatividad, el desarrollo de habilidades y el espíritu crítico.

El propósito de la elaboración de guías de trabajo es favorecer la construcción de los conocimientos por parte de los estudiantes, que se familiaricen con algunas características del trabajo científico, deben ser cuidadosamente elaboradas y estar abiertos a modificaciones a la luz de los resultados que se obtengan.

Se plantea que el desarrollo de las actividades puede hacerse en pequeños grupos, el profesor debe estar atento en orientar y supervisar el trabajo, brindar ayudas puntuales cuando sea necesario, clarificar y complementar el trabajo de los grupos, lo que permite enriquecer y retroalimentar el trabajo.

#### **3.3 El DESARROLLO DE ESTRUCTURAS CONCEPTUALES Y LA SIMULACIÓN**

La teoría de los campos conceptuales es una teoría cognitivista, que pretende proporcionar un marco coherente y algunos principios de base para el estudio del desarrollo y del aprendizaje de competencias complejas, especialmente las que se refieren a las ciencias y las técnicas. En este sentido se aplica la simulación para permitirle al estudiante un acercamiento a una situación real, desde un contexto virtual sin necesidad de manejar programas complejos sino que por el contrario le amplíen la posibilidad de interactuar con situaciones que lo familiaricen con los conceptos que se están trabajando en clase y así hacer sus propias construcciones.

Los campos conceptuales cobran interés para la didáctica porque brinda un marco para el aprendizaje. Su principal finalidad es la de proporcionar un marco que permita comprender las filiaciones y las rupturas entre conocimientos, en los niños y los adolescentes, entendiendo por "conocimientos" tanto los saber-hacer como los saberes expresados (Barrantes, 2006).

Es en esta medida que organizar en los entornos donde se aplica la simulación para objetivos didácticos, se puede observar como el estudiante va estimulando el aprendizaje al potenciar sus actividades académicas y así genera de manera autónoma sus propios conocimientos tanto procedimentales como conceptuales. Esto ocurre debido a que la herramienta permite afianzar las ideas que son propias en el estudiante al intervenir en una gran cantidad de situaciones que puede relacionar con su mundo real.

Un concepto adquiere sentido por medio de los problemas y situaciones que se quiere resolver. De esta manera, la psicología, la didáctica y la historia; muestran gran interés por estas elaboraciones debido a que un nuevo concepto aporta una nueva respuesta. Se pueden analizar tanto teóricos como prácticos, teniéndose presente en el lenguaje y del simbolismo en los conceptos. El conocimiento racional es operatorio o no es tal conocimiento (Barrantes, 2006).

Se diferencian situaciones en las que el sujeto tiene las competencias necesarias para resolver lo que se le plantea, donde se observa un esquema único y otras en las que no las posee y por lo tanto requiere de reflexión para llegar a resolverlas o no, donde se presta atención a varios esquemas combinados.

En este proceso de aprendizaje es importante el concepto de esquemas. Al respecto refiere (Barrantes, 2006). Llamamos "esquema" a la organización invariante de la conducta para una clase de situaciones dadas. En los esquemas es donde se debe investigar los conocimientosen-acto del sujeto, es decir, los elementos cognitivos que permiten a la acción del sujeto ser operatoria. La automatización es evidentemente una de las manifestaciones más visibles del carácter invariante de la organización de la acción. La simulación como herramienta permite que la comprensión de los conceptos se puedan esquematizar debido a la manera como se puede automatizar una tarea.

Al hablar de la teoría de los campos conceptuales, se alude a un principio de elaboración ordenada de los conocimientos. Así mismo no se puede hablar del aprendizaje solamente teniendo presente los símbolos y las situaciones sino que también se debe tener presente el sentido. Es fundamental identificar el papel que desempeña en una situación un sujeto y la manera como va sistematizando su actividad. Es aquí donde cobra relevancia el concepto de esquema, su dinamismo y funcionalidad y la importancia de mostrar su análisis.

En este sentido, no es posible estudiar la formación de un concepto de manera separada debido a que hace parte de un conjunto que a su vez pertenece a un sistema. Es así como se considera que la conceptualización es una actividad previa al proceso de esquematización. Se tiene entonces que un concepto es un conjunto de situaciones, de invariantes operatorios, de formas lingüísticas y simbólicas que permiten comprender el desarrollo del pensamiento.

En el desarrollo de la propuesta, los conceptos que se abordan poseen una definición precisa para que se tenga una idea de lo que se está trabajando. Esto se hace debido al hecho de dinamizar el proceso para hacerlo más fácil de trabajar utilizando la herramienta de la simulación, no significa que se le deba quitar el rigor conceptual a las temáticas trabajadas. Por el contrario, una definición completa permite tener una idea más clara de lo que el estudiante va a trabajar. Constituye entonces un glosario especializado y técnico donde se acude para consultar aquellas dificultades que se pueden presentar frente a la incomprensión de un término y que permiten ampliar el concepto que se va adquiriendo desde el trabajo autónomo.

Precisamente, al utilizar la simulación, se abre un espacio para que la esquematización se de como un proceso donde el estudiante tenga un acercamiento al problema que se le ha planteado de forma comprensible y con el empleo de diferentes variables ante una misma situación y así podrá determinar cuál es la solución que le permite comprender realmente esta situación.

#### **3.4 LAS REPRESENTACIONES MENTALES**

Desde que nacemos a través de nuestros sentidos, empezamos a explorar y reconocer el mundo que nos rodea, a través de ellos construimos el conocimiento que del mundo adquirimos. Es así como la experiencia que tenemos con la utilización de cada uno de los sentidos, permite ir almacenando en la memoria los recuerdos que afloran en el momento en que se desea identificar un elemento, un concepto o darle sentido a una idea. Acudimos entonces a la formación de las representaciones mentales porque son ellas quienes permiten elaborar un esquema subjetivo de lo que hemos evocado.

Diríase entonces que con nuestros sentidos es como nos relacionamos con el entorno y aprendemos. Este proceso de aprehensión se evidencia en las elaboraciones que hace el cerebro para acercarse a un modelo representativo de lo que le ha sido significativo y así esquematizar con mayor facilidad un concepto. La imagen entonces, será la construcción de lo que se capta desde lo que nos rodea, se habla así de un conocimiento contextual que varía de individuo a individuo.

La simulación ofrece la posibilidad de observar el desarrollo de ciertos fenómenos físicos, graficar variables de las magnitudes que se plantean y realizar mediciones y proponer problemas, debido a que la simulación puede funcionar como un modelo mental donde se refuerzan aspectos visuales y relacionales que se van construyendo conjuntamente con las representaciones mentales internas. Debido a que el software permite que se modifique las variables cuando no hay una relación entre lo que se predice y lo que se muestra. De esta manera se puede conseguir modelos mentales alternativos y diferentes a lo que se ha planteado, gracias a la capacidad que tiene un sistema de repetir un proceso.

Las imágenes son productos tanto de la percepción como de la imaginación. Representan aspectos perceptibles de los objetos correspondientes en el mundo real (Laird 1996 citado en Moreira 2002). En un primer momento correspondían para el autor a vistas concretas de un modelo mental subyacente, a visiones relevantes o "visuales" del mismo; pero en un trabajo más reciente el propio autor, revisa esta idea diferenciando las imágenes de los modelos mentales y no considerándolas solamente como vistas de un modelo mental que actúe como sustrato. Las imágenes representan cómo algunas cosas son vistas desde un punto de vista particular y no
suponen necesariamente la construcción o la posesión de un modelo mental explicativo y predictivo del que deriven (Laird, 1996 citado en Moreira 2002)

Es así como, se dan diversas formas de representación a través de las cuales podemos aprender los principios y las teorías científicas; en la riqueza de esas representaciones puede ser que se logre una mejor comprensión de éstas en la escuela. Es allí donde el proceso investigativo es relevante para que se internalicen los aprendizajes adquiridos por los estudiantes, además se tiene en cuenta la didáctica como la disciplina que apoya la manera como éstas representaciones transformen los conceptos en construcciones facilitadoras de un aprendizaje significativo.

Mediante el software, se permite que la representación mental externa de lo que se plantea esté disponible y no haya tanta carga en la memoria de trabajo que es necesario en las elaboraciones mentales internas. Esto se debe a que los modelos mentales tienen su origen en la percepción y por lo tanto las imágenes mentales externas aportan en su elaboración, pero es importante además tener presente la interpretación que se obtiene de la información conceptual que poseen las imágenes mostradas en la simulación de un proceso.

Investigaciones en didáctica, en preconcepciones, en trabajos prácticos y en resolución de problemas, muestran que: (Gil, Furió, Valdés, Salinas, Dummas, Martínez- Torregrosa & Goffard (1999) "Los estudiantes desarrollan mejor su comprensión conceptual y aprenden más acerca de la naturaleza de la ciencia cuando participan en investigaciones científicas, con tal que haya suficientes oportunidades y apoyo para la reflexión". Es importante que un estudiante identifique las propiedades de un sistema automatizado para identificar la relación que hay entre la experimentación y la tecnología.

El aprendiz se torna en ente activo y partícipe del proceso de aprendizaje, pudiendo observar de forma inmediata los resultados de las decisiones que tomó para aprender investigando. Una simulación requiere que el estudiante desarrolle destrezas en los niveles de: aplicación, análisis y síntesis; en los que se ve implicado la toma de decisiones, evaluar alternativas y resultados para reevaluar las decisiones tomadas (Carniel, Ávila, Chourio & Vargas, 2011).

Hoy se asume que no se aprehende el mundo directamente, sino que se hace a partir de las representaciones que de ese mundo se construye en las mentes. A su vez, las teorías científicas, en la medida que son estructuras representacionales, que describen determinados estados de cosas en un mundo "ideal" (en el sentido en que no se refiere a una realidad concreta, aunque pueda aplicarse a ella), serán representadas, recreadas internamente por quien las comprende de una forma que no es necesariamente copia ni de las expresiones lingüísticas de sus principios, leyes y definiciones; ni de las formulaciones matemáticas con las cuales las teorías se representan externamente. Desde esta perspectiva, los alumnos no son pasivos recipientes de información sino activos constructores de su conocimiento, de tal manera que aprender ciencias significativamente implica que sean capaces de recrear esas teorías en sistemas de representación internos de conceptos relacionados, y no como simples listas de hechos y fórmulas, que es lo habitual en los materiales curriculares y en las aulas de ciencias. (Moreira, 2002).

Enmarcados dentro de la didáctica de las ciencias se han venido trabajando proyectos de investigación que buscan aportar cómo las diferentes representaciones proporcionan una mejor comprensión del mundo que nos rodea. Teniendo en cuenta que para ello se apoya en lo que hace referencia a una representación desde su configuración como signo, símbolos o todo tipo de notación que quiera manifestar una idea que se elabora en la mente de manera interna, no siempre se refiere a imágenes sino a otras expresiones de los sentidos.

Debido a que los modelos mentales están constituidos de elementos y relaciones, es posible que la elaboración que se construye es el resultado de una serie de conexiones que se establecen con respecto al conocimiento previo que se tiene de alguna imagen que sea parecida a lo que se desea representar y de esta manera se constituye un esquema que puede estarse revisando constantemente y agregándosele elementos que lo enriquezcan con base en lo nuevo que se adquiere de lo que se capta continuamente.

En esta medida Moreira (2002) afirma "El estudio de la estructura y del contenido de esas formas representacionales con las cuales internamente nuestros alumnos representan los conceptos científicos se ha convertido en un núcleo importante de investigación". Porque es a través de la interpretación que se hace de la naturaleza que el estudiante puede observar, describir, y explicar de manera inferencial aquello que ha podido comprender. Es aquí donde el modelo mental le sirve al estudiante para darle un significado científico y relaciona lo que aprende.

Al respecto se señala. Conocer consiste en tener la idea o noción de alguna cosa; llegar a saber por el ejercicio de las facultades intelectuales la naturaleza, cualidades y relaciones de las cosas; tener en la mente la representación de alguien o algo; percibir el objeto como distinto de todo lo que no es él; distinguir a alguien o algo entre otros semejantes (Rico, 2009).

De esta manera se evidencia la importancia de la comprensión, y el análisis para poder entender los conceptos que nos trasmiten y del medio que se usa para ello y así realizar una representación diáfana bien sea producto de nuestra imaginación o de una elaboración intelectual.

Finalmente se diría que cuando representamos, construimos un significado que relacione aquella imagen con la palabra para que adquiera sentido y pueda ser analizado y presente relaciones con el mundo que habitamos.

El entorno gráfico del programa de Easy Java Simulation, permite que el estudiante pueda ir elaborando sus propias representaciones mentales como una construcción de lo que ha visualizado en un campo virtual. Esto ocurre debido a que la herramienta permite que se organicen los conocimientos, se estructure la información que se adquiere de manera gráfica, y se transforme en información abstracta debido al dinamismo e interacción de un proceso complejo de fenómenos estudiados; que es posible programarlos, controlarlos y manipularlos desde un sistema multimedia gracias a la modificación de variables, donde se obtienen resultados observables que posibilitan hacer inferencias de la manera como han influido en el comportamiento del conjunto de elementos que se están representando.

Es así como se le da la oportunidad al estudiante de interactuar, analizar e ir construyendo aprendizaje con situaciones que se presentan en el mundo real, reproduciendo de manera interactiva situaciones reales creadas mediante un lenguaje de computador. La utilización de la herramienta de la simulación le proporciona al estudiante la posibilidad de ir desarrollando y construyendo de manera experimental e independiente la comprensión de fenómenos complejos.

### **3.5 LA SIMULACIÓN COMO ESTRATEGIA PARA EL APRENDIZAJE**

Las herramientas tecnológicas son hoy un elemento indispensable en el proceso de enseñanza aprendizaje, sin embargo es aún una tarea pendiente reservada a los maestros la aplicación de forma adecuada en el aula de clase, el uso de éstas herramientas pueden brindar oportunidades, para que el aprendizaje sea más interesante, sea un proceso más activo, al ritmo particular del estudiante, sea permanente y halla más motivación. (Franco, 2007)

En el proceso de enseñanza-aprendizaje es muy importante la riqueza de materiales y actividades que se diseñan, la inclusión de elementos como las simulaciones pueden facilitar el aprendizaje, debido a las ventajas didácticas que presentan especialmente en la física.

Fernández, (2007) dice que alguna de ellas son:

- Se reproducen fenómenos naturales difícilmente observables de manera directa en la realidad.

- El alumno pone a prueba sus ideas previas acerca del fenómeno que se simula mediante la emisión de hipótesis propias, lo cual redunda en una mayor autonomía del proceso de aprendizaje.

- El alumno comprende mejor el modelo físico utilizado para explicar el fenómeno, al observar y comprobar, de forma interactiva, la realidad que representa.

- La simulación posibilita extraer una parte de la física que subyace en una determinada experiencia, simplificando su estudio, lo cual facilita la comprensión del fenómeno.

- El estudiante puede modificar diferentes parámetros y condiciones del modelo, lo que ayuda a formular sus propias conclusiones a partir de distintas situaciones.

- La simulación evita al estudiante cálculos numéricos complejos lo que permite concentrarse en los aspectos científicos del problema.

- La simulación ofrece al estudiante una amplia variedad de datos relevantes que facilita la verificación cualitativa y cuantitativa de las leyes físicas.

- Los problemas físicos con un trasfondo matemático complejo pueden ser tratados, haciéndolos asequibles al estudiante.

Por lo tanto, el uso de la tecnología en el ámbito educativo ha generado la necesidad de explorar más en cómo el ser humano percibe los objetos, señales y fenómenos; de manera tal que puedan ser usados con mayor eficiencia los medios y las herramientas tecnológicas en el aprendizaje.

Las situaciones problemáticas consideradas en asignaturas como Física, son eventos en contextos estáticos que al momento de resolverlos el estudiante necesita de un gran poder de abstracción para visualizar mentalmente el hecho presentado. Estos procesos mentales se pueden facilitar con el uso de las simulaciones, las cuales permiten la secuencia dinámica de los aspectos que son tratados en dichas situaciones problemáticas. En función de este criterio se han diseñado simulaciones haciendo uso del computador, en las cuales se representan virtualmente situaciones de la realidad, permitiendo al estudiante cambiar determinados parámetros, corriéndose un modelo y finalmente obteniéndose resultados. Los cambios a las variables de entrada son desplegados en un resultado numérico, un diagrama, un dibujo o una animación.

Las simulaciones rigen el comportamiento del sistema presentado en forma de animaciones o mediante gráficos y brindan al estudiante el poder de manipular varios aspectos del modelo, ya que, un evento, un objeto o un fenómeno son representados a través del computador (Santos, 2001). El aprendiz se torna en ente activo y partícipe del proceso de aprendizaje, pudiendo observar de forma inmediata los resultados de las decisiones que tomó aprender investigando. Una simulación requiere que el estudiante desarrolle destrezas en los niveles de: aplicación, análisis y síntesis; en los que se ve implicado la toma de decisiones, evaluar alternativas y resultados para reevaluar las decisiones tomadas (Fernández, 2007).

Esta propuesta utiliza la simulación para diseñar un modelo matemático de un concepto físico que se ejecuta repetidas veces para comprender como se comporta bajo ciertas condiciones y la modificación de ciertas variables. Se pretende reproducir un fenómeno con la mayor exactitud que se pueda lograr. Por esta razón el programa ofrece la posibilidad de interactuar y repetir un proceso tantas veces como sea necesario hasta que se logre identificar lo que está ocurriendo para que se den los resultados que se muestran.

El entorno gráfico amigable para el estudiante permite que el acercamiento a la herramienta lo motive a estudiar, analizar e ir sistematizando los resultados que se obtienen con cada procedimiento ejecutado.

Es importante anotar que para el maestro, la herramienta de la simulación le da la oportunidad de utilizar un verdadero laboratorio con objetos virtuales capaz de simular procesos del mundo real que serían difíciles y costosos para manejar. Por otro lado una guía completa donde la simulación sea el factor principal, le permite sistematizar su proceso de enseñanza utilizando una estrategia didáctica que le amplíe la mirada que se tiene frente a un concepto determinado y así poder establecer mejores y mayores referentes.

 $\overline{\phantom{a}}$ 

# CAPÍTULO 4: EASY JAVA SIMULATION

Para desarrollar las simulaciones empleadas en este trabajo se usó el software de código abierto Easy Java Simulation (EJS). Esta es una herramienta que permite desarrollar simulaciones o aplicaciones que reproducen con fines pedagógicos o científicos, un fenómeno natural a través de la visualización de los diferentes estados que este puede tener. En general, estas simulaciones son interactivas y permiten el control por el usuario de las diferentes variables involucradas.

Este tipo de herramientas dotan al docente de un medio tecnológico donde puede crear y construir material de apoyo acorde con las necesidades actuales de los procesos de enseñanza.

En este sentido, este tipo de herramientas buscan orientar a los docentes en la utilización de los medios tecnológicos de una manera simple, sin necesidad de ser expertos en algún software específico. Es entonces una manera de acercarse a la representación de loa fenómenos naturales donde la didáctica del docente tiene otro enfoque de tipo exploratorio y no una simple transmisión teórica.

En una simulación cada uno de los estados se describe mediante un conjunto de variables que cambian en el tiempo debido a la iteración de un algoritmo o a través de modelos matemáticos. En este sentido EJS es una herramienta concebida y trabajada por profesores de ciencias, especialmente diseñada para profesores y estudiantes. Es decir, para las personas que están más interesados en el contenido de la simulación, el fenómeno simulado en sí, y no en los aspectos técnicos necesarios para construir la simulación.

En EJS la creación de simulaciones se lleva a cabo utilizando un conjunto de herramientas simplificadas, concentrando la mayor parte en los aspectos científicos y pedagógicos de la simulación en el desarrollo del modelo y en el uso de este para la enseñanza de nuevos conceptos. Además el resultado final, puede ser en términos de eficiencia y sofisticación un trabajo elaborado y profesional.

En particular, EJS crea aplicaciones Java que son independientes de la plataforma o applets, que se pueden visualizar con cualquier navegador web. EJS es un programa versátil y adaptable, se pueden modificar los elementos en cualquier momento, visualizar procesos nuevos y restringir o aumentar la capacidad de interacción de los estudiantes.

Cuando se trabaja con el EJS, se trata de hacer simulaciones discretas que reproducen un fenómeno natural a través de la visualización de los diferentes estados que se puedan presentar, esto se da por el cambio en las variables del algoritmo con el fin de observar situaciones científicas. Precisamente esta es la importancia de EJS, es decir la finalidad con la que fue creada para que los profesores la utilizaran en la enseñanza y el aprendizaje de la física. De esta manera los docentes sugieren al estudiante mediante una serie de instrucciones la ejecución de un programa que los lleva a observar, analizar y obtener resultados de manera que el acercamiento al conocimiento científico se logra por su propia experiencia.

## **4.1 DESCRIPCIÓN DEL PROGRAMA**

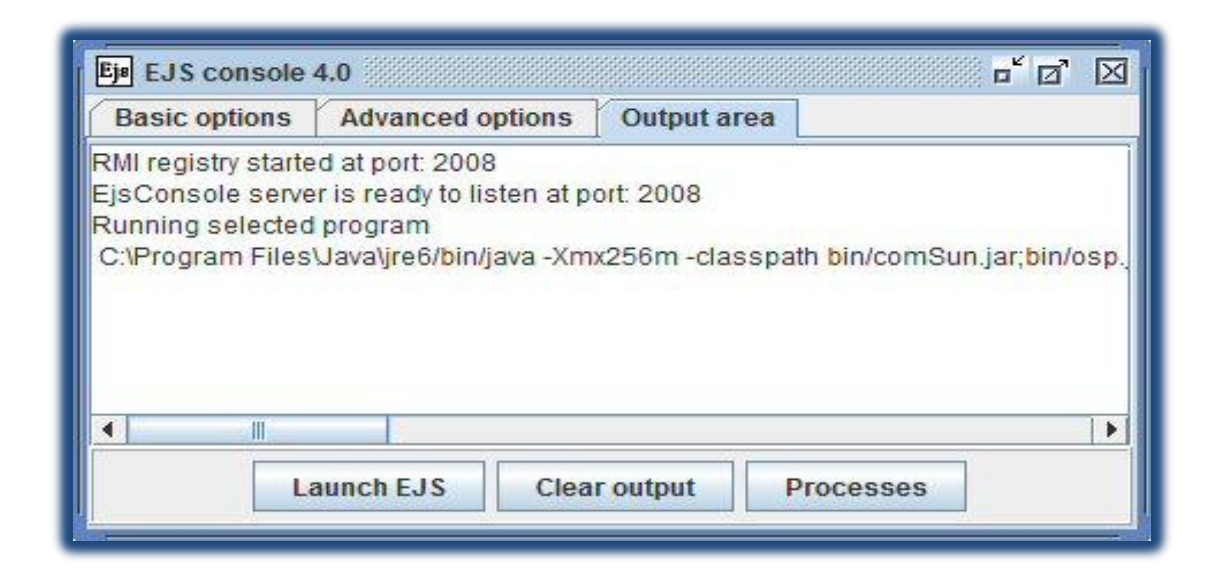

#### **Ilustración 1: Consola de E.J.S**

EJS se puede descargar desde su página web [http://www.um.es/fem/EjsWiki/pmwiki.php?userlang=es.](http://www.um.es/fem/EjsWiki/pmwiki.php?userlang=es) EJS es una aplicación construida en JAVA, tal que basta con descomprimir el programa y obtenemos todo los archivos necesarios para su ejecución.

Luego de descomprimir , para ejecutar el programa entramos en la carpeta que contiene los archivos y hacemos doble clic sobre el archivo EjsConsole (es necesario tener bien instalado Java en su equipo). Cuando se ejecuta por primera vez el EJS, se pide elegir una carpeta del espacio de trabajo donde se guardan los archivos de nuestras simulaciones y algunos ejemplos.

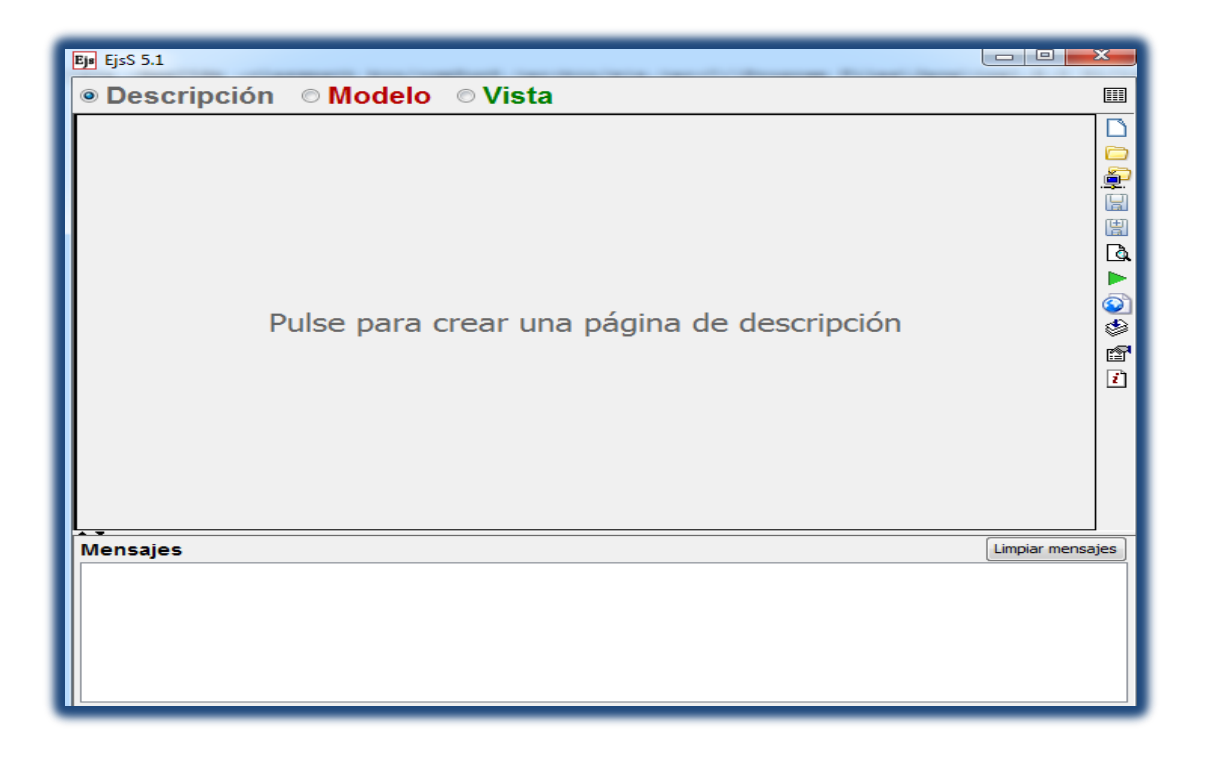

#### **Ilustración 2: Panel de trabajo de E.J.S**

Luego se abre la ventana del EJS consola (ilustración 1) es el punto de partida para ejecutar EJS. La consola se usa para arrancar EJS, muestra mensajes de salida, posibles mensajes de error de las simulaciones creadas y mensajes de error del propio EJS.

La consola aparece en una ventana separada de la de EJS que no puede cerrarse, cuando la consola arranca, ejecuta a su vez una primera copia de EJS. La consola se cerrará automáticamente cuando cierre la última de las copias de EJS en ejecución. La consola está compuesta por tres fichas: Opciones Básicas, Opciones avanzadas, y Área de mensajes. Se puede minimizar esta consola pero no se puede cerrar mientas se está ejecutando.

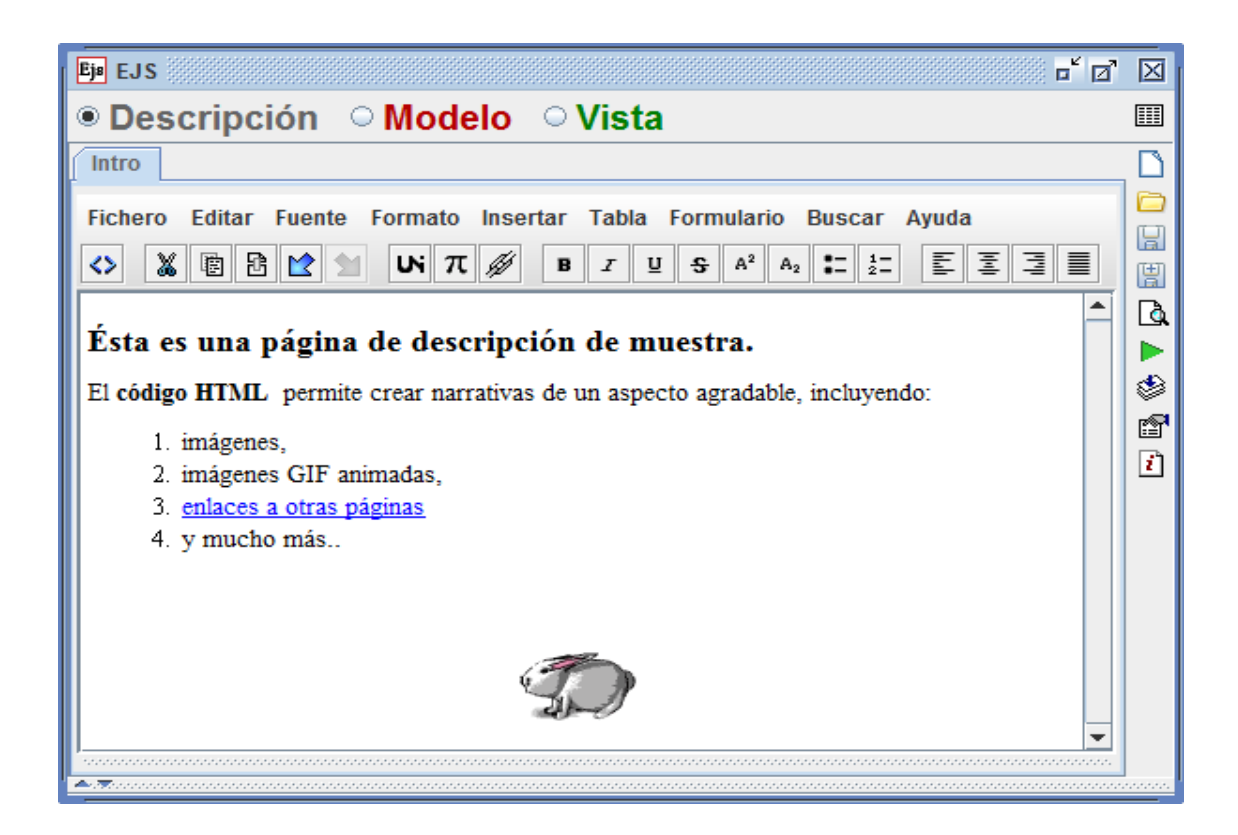

## **Ilustración 3: Panel de descripción.**

En las opciones de la consola se pueden ejecutar algunas tareas que configuran aspectos de la ejecución del programa seleccionar el idioma, que el programa se ejecute en Java o JavaScript, programar para que se esté actualizando y me muestra algunos mensajes respecto a la ejecución del programa.

De manera simultánea se abre una ventana con la primera copia de EJS que contiene los paneles de trabajo básicos (ilustración 2).

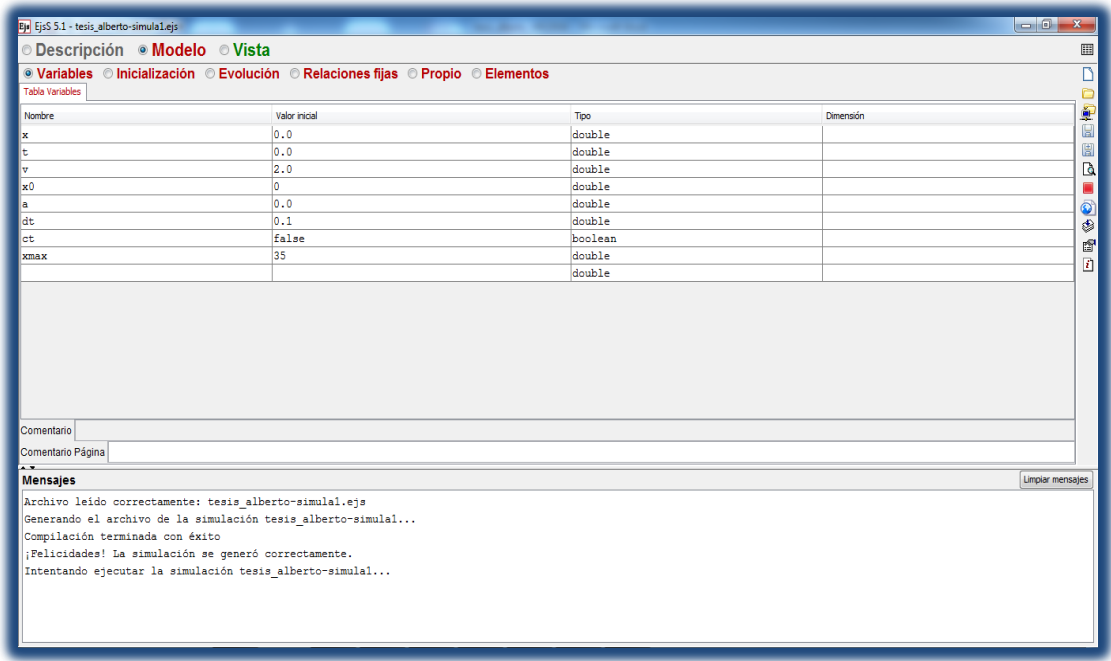

#### **Ilustración 4: Panel modelo.**

El panel de trabajo es la ventana de edición y creación del usuario donde se especifican los detalles principales de la simulación. Este panel contiene una barra de tareas ubicada a la derecha de la ventana en forma vertical que proporciona una serie de botones que nos permiten entre muchas acciones, mostrar [un panel de información](http://www.um.es/fem/EjsWiki/Es/InformationPanel) sobre la simulación, limpiar, guardar, buscar en el código, configurar EJS, y mostrar la ayuda de EJS. También proporciona iconos para ejecutar una simulación y para empaquetar una o más simulaciones en un fichero JAR o exportarlas como applets en páginas web. Haciendo clic con el botón derecho en algunos iconos se puede realizar otras

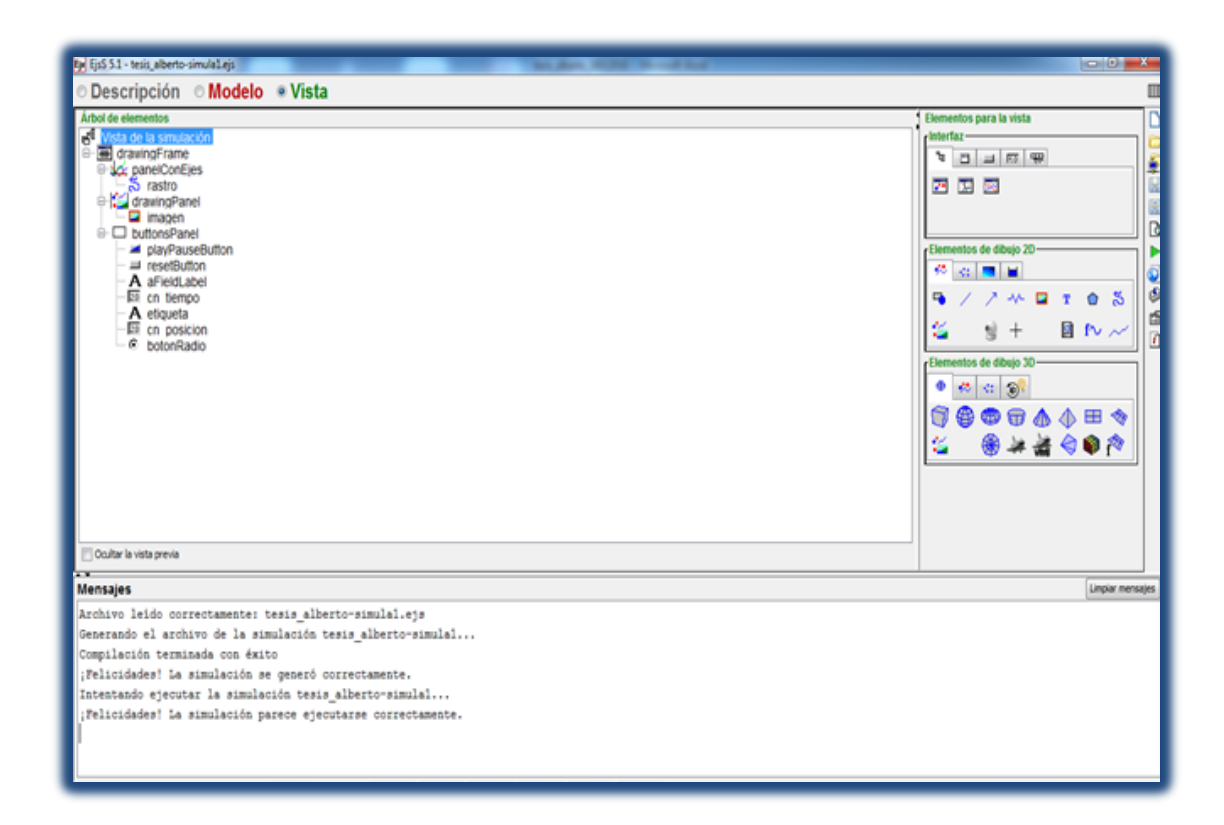

## **Ilustración 5: Panel vista.**

Acciones alternativas (pero relacionadas). La parte inferior de la interfaz contiene un área de mensajes donde EJS muestra mensajes de información. La parte central de la interfaz contiene los paneles de trabajo donde se construye la simulación, la cual consta de tres subpaneles con funciones específicas.

El panel de descripción (ilustración 3) proporciona un lugar donde escribir narrativa introductoria para la simulación. Esta información se mostrará al usuario al arrancar la simulación, cuando se ejecuta como una aplicación, o será parte de las páginas HTML que acompañan a la simulación, cuando se ejecuta como un applet. Es esencial dedicar tiempo a rellenar un texto de descripción adecuado para la simulación.

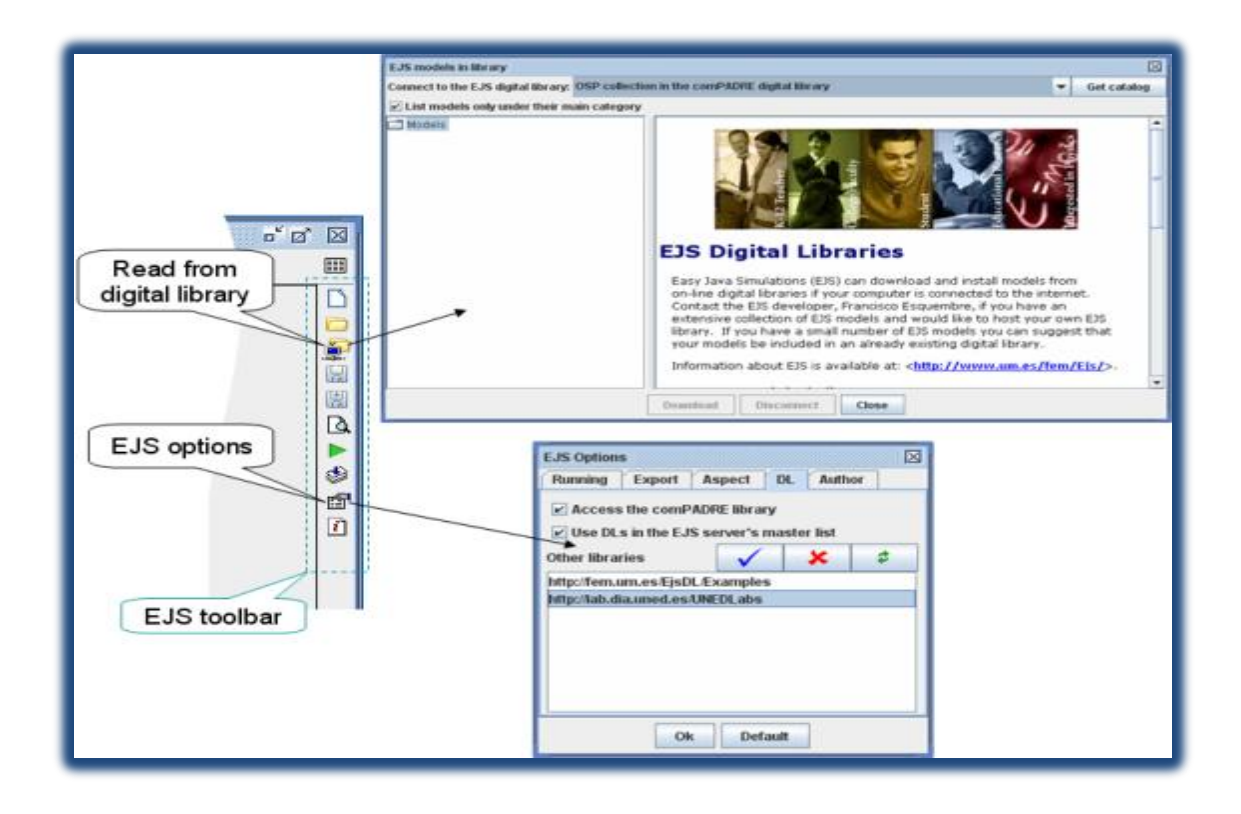

#### **Ilustración 6: Librería digital.**

El Panel de modelo (ilustración 4) permite crear las variables que describen el modelo, inicializarlas, escribir los algoritmos que se utilizarán para la modelación y crear condiciones especiales de inicialización y evolución para la simulación.

En el panel de vista (ilustración 5) se construye la interfaz gráfica de la simulación, los elementos de la vista están organizados en tres grupos ubicados en el extremo derecho de la ventana, interfaz, dibujo en 2D y dibujo en 3D de los cuales se puede elegir según la necesidad de la simulación que se esté construyendo. Organizándolos en estructura de árbol asignándole características a cada uno de los elementos.

Un elemento fundamental del EJS (ilustración 6) es la biblioteca digital que le permite al usuario distribuir sus propias simulaciones por medio de servidores trabajados como repositorios y de igual manera hacer uso de las simulaciones que allí se encentran.

## **4.2 LA SIMULACIÓN DEL MOVIMIENTO ACELERADO.**

Para el desarrollo de este trabajo se elaboraron algunas simulaciones, una de ellas fue la de movimiento uniformemente acelerado.

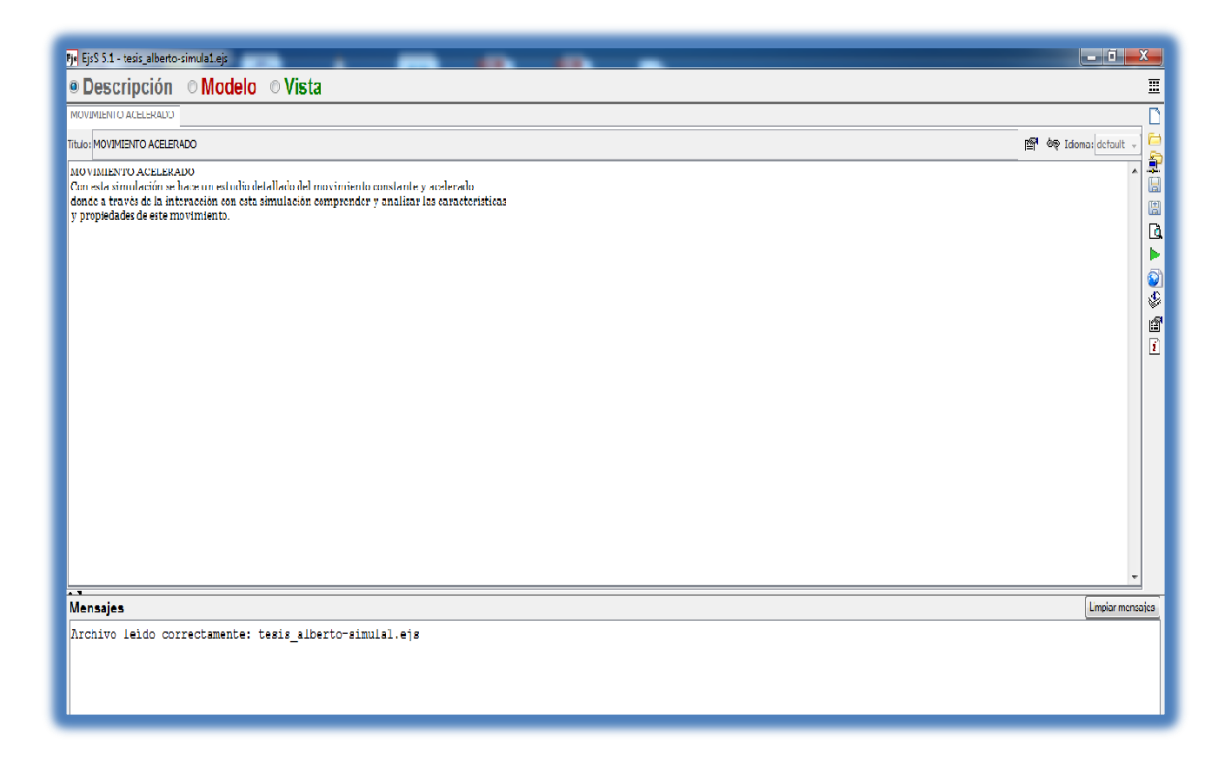

## **Ilustración 7: Panel de descripción.**

En este panel (ilustración 7) se hace una descripción general del fenómeno simulado, se explica a manera de introducción los elementos que el estudiante va encontrar en la simulación, que se pretende con la simulación y se le pueden hacer algunas indicaciones para trabajar con la simulación. La estructura del panel de descripción es similar a la de un procesador de texto.

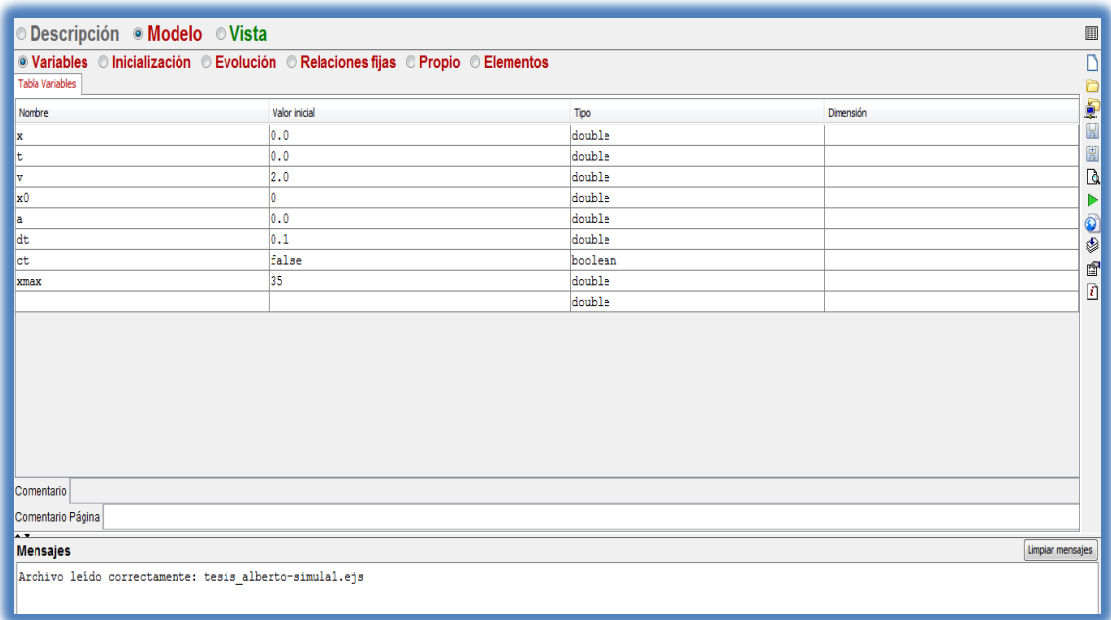

#### **Ilustración 8: Panel de modelo.**

En este panel de trabajo (ilustración 8) se tienen varias opciones, seleccionando la opción variables introducimos cada una de las variables involucradas en el fenómeno simulado, definiéndolas usando letras minúsculas o mayúsculas, en este caso para el movimiento acelerado tenemos las siguientes variables: distancia (*x)*, tiempo t, velocidad v, aceleración a, posición inicial (*x0)*, variación en el tiempo (*dt)*, se le asigna a cada una el valor inicial y seleccionamos que tipo de variable es, en la opción Inicialización se pueden programar condiciones iniciales especiales para la simulación, seleccionando la opción Evolución nos permite introducir los algoritmos o modelos matemáticos que explican el fenómeno físico que estamos simulando, esto se hace utilizando las variables que previamente programamos en la opción variables. Para el caso del ejemplo que se está describiendo el modelo matemático programado fue:  $x = x_0 +$ 

$$
v_0 t + \frac{at^2}{2}
$$

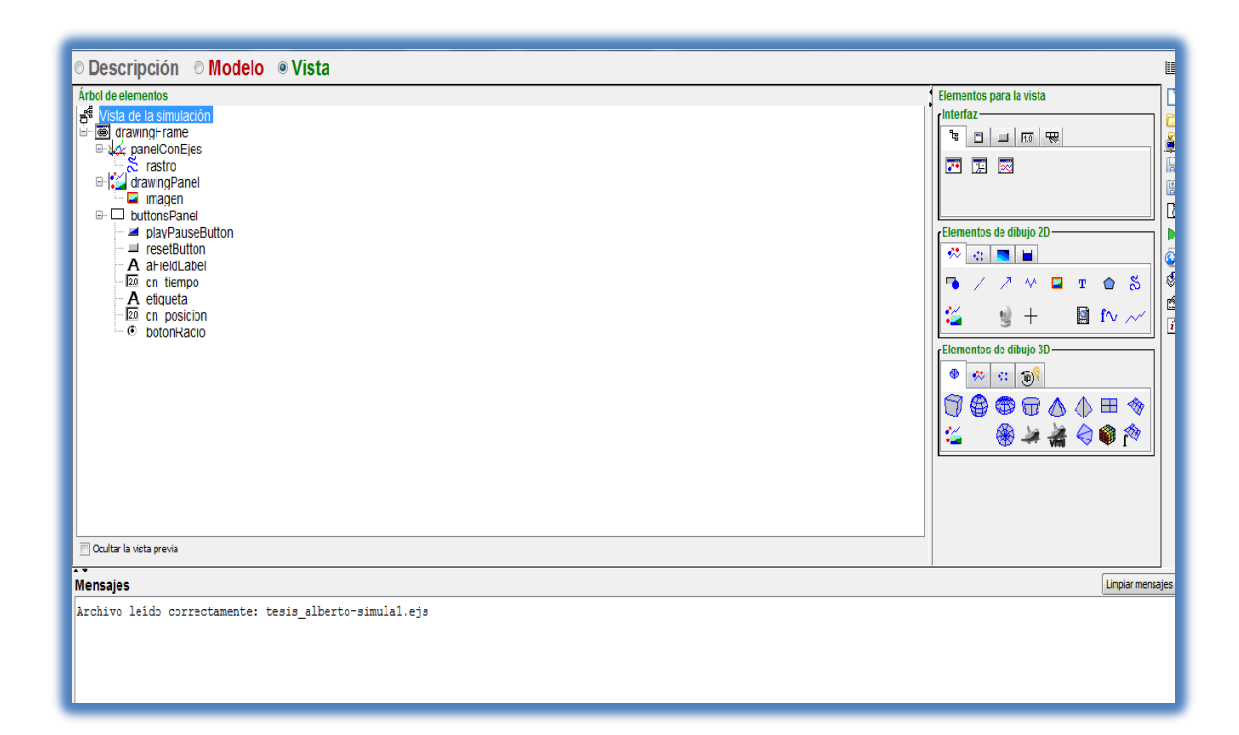

**Ilustración 9: Panel de Vista.**

A través de este modelo se determina la posición de la partícula en función del tiempo, además se programa la evolución del tiempo t = t+dt. En las demás opciones se pueden programar condiciones especiales para la simulación.

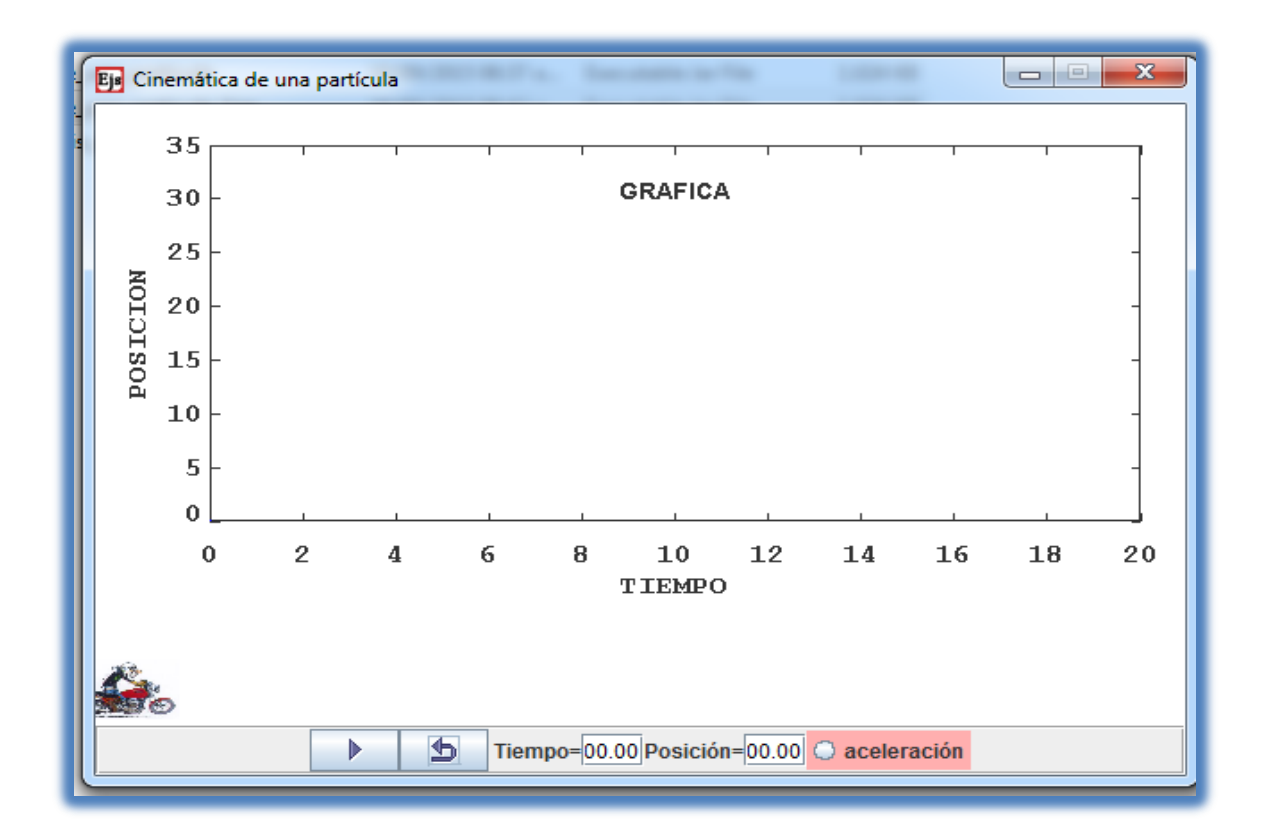

**Ilustración10: Ventana de la simulación.**

En este panel (ilustración 9) construimos la simulación, para ello seleccionamos de los elementos de la vista ubicados en el lado derecho de la ventana los que necesitamos acordes con la simulación que se está construyendo, se puede agregar una ventana de dibujo, paneles con ejes, botones de control, contenedores, campos y gráficas; entre otros elementos, se van agregando en estructura de árbol asignándole las características específicas a cada uno de ellos y se programan las funciones de cada uno. Cuando se ha elaborado todo el proceso correctamente puede ejecutarse la simulación que se ve en una ventana que se abre automáticamente para dicho propósito, siendo este el entorno de interacción del estudiante con la simulación. En este ejemplo la ventana de la simulación está representada (ilustración 10).

Esta es la ventana donde el estudiante manipula e interactúa según las instrucciones, lo que le permite analizar, comparar, repetir, tomar datos y acercarse a la comprensión del fenómeno físico simulado. Para este caso la simulación muestra una partícula que puede moverse con movimiento constante o acelerado, se muestra el movimiento y a la vez se construye la gráfica de dicho movimiento.

 $\overline{\phantom{a}}$ 

# CAPÍTULO 5: METODOLOGÍA

El trabajo se realizó en la Institución Educativa Antonio Ricaurte del municipio de Medellín, ubicada en el barrio Belén Rincón, que cuenta con 2150 estudiantes desde los grados de preescolar hasta el grado once, divididos en dos jornadas con modalidad de bachillerato académico. Se toma como unidades de análisis los estudiantes del grado décimo, de la jornada de la tarde que son 73 en total. Todos participan en la asignatura de física, donde se aplica la herramienta propuesta en este trabajo de investigación.

Para la investigación se utilizó la observación-participante, debido a que posibilita el acercamiento natural a los estudiantes mediante la observación directa en las actividades que se les asigna.

Los métodos de observación son útiles a los investigadores en una variedad de formas. Proporcionan a los investigadores métodos para revisar expresiones no verbales de sentimientos, determinan quién interactúa con quién, permiten comprender cómo los participantes se comunican entre ellos, verifican cuánto tiempo se está gastando en determinadas actividades, observar y describir los eventos que se generan en la interacción con la guía de trabajo autónomo (SCHMUCK 1997).

En este trabajo se aplica el enfoque cualitativo, el cual hace referencia a la producción de datos descriptivos donde está presente las palabras y la observación. Es importante tener en cuenta las siguientes consideraciones (Taylor 1987).

La investigación cualitativa es inductiva. Los investigadores desarrollan conceptos, intelecciones y comprensiones partiendo de pautas de los datos, y no recogiendo datos para evaluar modelos, hipótesis o teorías preconcebidos. Los investigadores siguen un diseño de la investigación flexible, donde se inicia con interrogantes no tan elaborados.

El investigador ve al escenario y a las personas en una perspectiva holística; las personas, los escenarios o los grupos no son reducidos a variables, sino considerados como un todo. Se estudia a las personas en el contexto de su pasado y de las situaciones en las que se encuentren.

Se habla de un naturalismo por parte del investigador, es decir la interacción con las personas de un modo natural en su propio contexto, en el que no se necesita un formato de instrucciones.

Las personas son investigadas dentro de su mismo escenario por lo que se dice que en la investigación cualitativa es esencial experimentar la realidad tal como otros la experimentan.

Es importante anotar como se concibe lo observable de manera objetiva debido a que el investigador suspende o aparta sus propias creencias, perspectivas y predisposiciones para no definir algo como conocido o preestablecido. Esto supone una mirada de asombro donde no se muestra un rasgo subjetivo sino la apropiación de lo que aportan las personas que están siendo investigadas. Por lo tanto no se trata de encontrar la verdad sino de identificar los elementos que cada persona puede aportar desde su propia perspectiva.

Además debido a que los métodos cualitativos son humanistas, la manera como se estudia a las personas influyen sobre el modo en que las vemos porque no se reducen sus palabras y expresiones a fórmulas, tablas y datos sino que se tiene presente las experiencias que han marcado su vida y como son los mecanismo de socialización que se presentan en su cultura y en la comunidad en que habitan.

Esto no significa decir que a los investigadores cualitativos no les preocupa la precisión de sus datos. Un estudio cualitativo no es un análisis impresionista, informal, basado en una mirada superficial a un escenario o a personas. Es una pieza de investigación sistemática conducida con procedimientos rigurosos, aunque no necesariamente estandarizado. (Taylor 1987).

Teniendo presente el enfoque cualitativo y siguiendo en la misma línea, se utiliza el método estudio de caso debido a que es una herramienta valiosa de investigación, y su mayor fortaleza radica en que a través del mismo se mide y registra la conducta de las personas involucradas en el fenómeno estudiado, mientras que los métodos cuantitativos sólo se centran en información verbal obtenida a través de encuestas por cuestionarios (Yin, 1989).

Además, en el método de estudio de caso los datos pueden ser obtenidos desde una variedad de fuentes, tanto cualitativas como cuantitativas; esto es, documentos, registros de archivos, entrevistas directas, observación directa, observación de los participantes e instalaciones u objetos físicos (Chetty, 1996).

La organización que presenta la investigación, muestra una secuencia lógica con base en las observaciones que se realizan, en la organización de los datos y por último se darán las conclusiones que se arrojen.

Los cuestionamientos y la observación que se hace a través de las guías de trabajo son los elementos necesarios a partir de los cuales se estructura la investigación. Estos interrogantes tienen en cuenta la organización de los elementos más relevantes.

La pregunta se utiliza en el planteamiento de situaciones problema para generar cuestionamiento en el estudiante. De esta forma se puede evaluar: la comprensión que se tiene de un problema, la expresión oral que le permite al estudiante develarse frente a sus compañeros, la socialización de las ideas, el trabajo en equipo y por último las múltiples respuestas que se presentan para dar solución a una inquietud.

Para tener un acercamiento individual con los estudiantes, es necesario establecer un diálogo que les permita expresar mediante preguntas abiertas su sentir en cuanto a la experiencia que han tenido al abordar este trabajo experimental que se convierte en una nueva mirada que no solo aporta cambios significativos para su proceso de aprendizaje, sino que también los confronta con los mecanismo tradicionales de enseñanza donde se puede evaluar la pertinencia de la simulación.

La estructuración de dicha propuesta está basada en la elaboración de un conjunto de actividades articuladas en una guía de trabajo autónomo, que se desarrolla por parte de los estudiantes con la orientación del profesor.

Esta propuesta se realizó en dos momentos: preparación y aplicación. En la preparación, se construyeron las guías de trabajo donde se articulan distintos elementos, tomando como referentes los lineamientos curriculares de ciencias naturales para el grado décimo y las competencias que se pretenden desarrollar.

En la estructuración de la guía se parte de una situación motivadora, que tiene como propósito acercar al estudiante de manera amigable al tema que se va a desarrollar, debido a que

le permite al estudiante hacer conexiones con otros elementos diferentes a los teóricos. Ésta puede ser una situación problema, un juego, un tema de actualidad u otro.

Luego se introducen algunos conceptos físicos mediante un cuestionario que le permiten al estudiante un acercamiento al tema. Preguntar, genera cuestionamiento en el estudiante, de esta forma se puede evaluar la comprensión que se tiene de un problema, la expresión oral, la socialización de las ideas y por último las múltiples respuestas que se presentan para dar solución a una inquietud.

Posteriormente se hace el trabajo con la simulación permitiendo la interactividad y el análisis del fenómeno que se está estudiando, puesto que esto le permite al estudiante analizar, comparar situaciones, contrastar datos y reproducir el fenómeno las veces que requiera hasta comprenderlo, siguiendo las instrucciones presentadas en la guía.

Seguidamente se desarrolla un laboratorio práctico donde se pone al estudiante en un contexto diferente pero analizando el mismo fenómeno, esto le permite relacionar y afianzar los conceptos abordados, donde se combinan la construcción tablas, registro de datos, gráficos y comparación de modelos.

Luego se hace una definición de los conceptos físicos donde se formalizan los elementos teóricos abordados en el desarrollo de la guía.

Finalmente se proponen algunas situaciones para analizar y resolver, donde se puede evidenciar el nivel de comprensión al relacionar todos los elementos trabajados.

En la aplicación: Inicialmente, la guía de trabajo se aplicó a dos estudiantes con el propósito de hacer observaciones, registrar y sistematizar el desarrollo de las actividades y de esta manera planificar la aplicación de la guía con todo el grupo.

Posteriormente el trabajo se aplicó a los estudiantes del grado décimo a quienes se les hizo una inducción general sobre la forma de trabajo, se indicó que se desarrollaría por parejas. De esta manera los estudiantes inician su trabajo con la supervisión y orientación del docente, así se observa, se describe y se analizan los procesos realizados por el grupo. Con base en la observación participante se elaboran las conclusiones que mediante esta experiencia tuvieron los estudiantes al aplicar esta propuesta. Finalmente se hicieron diálogos informales con el propósito de obtener elementos de análisis que apoyan la propuesta y así tener un marco de referencia más amplio que permita la continuidad de ésta enriqueciendo el currículo y la práctica docente.

## **5.1 RESULTADOS PRELIMINARES**

Al desarrollar la guía con los estudiantes, se hicieron las siguientes observaciones:

La estructura de la guía se presenta asequible para su desarrollo, debido a su formato secuencial, gráfico, con un vocabulario técnico y pertinente para el grado décimo. Por lo tanto el primer acercamiento de los estudiantes es una lectura completa de la guía, quienes comprenden con facilidad las instrucciones planteadas y la construcción que deben ir elaborando.

El trabajo se desarrolla de manera autónoma y cooperativa. Se planea una guía por parejas para fomentar el diálogo, la construcción concertada con base en los conocimientos individuales.

Los resultados que se van obteniendo son producto del análisis grupal de manera objetiva debido a que no se tiene en cuenta la individualidad, sino por el contario la comparación de la visión del equipo de trabajo.

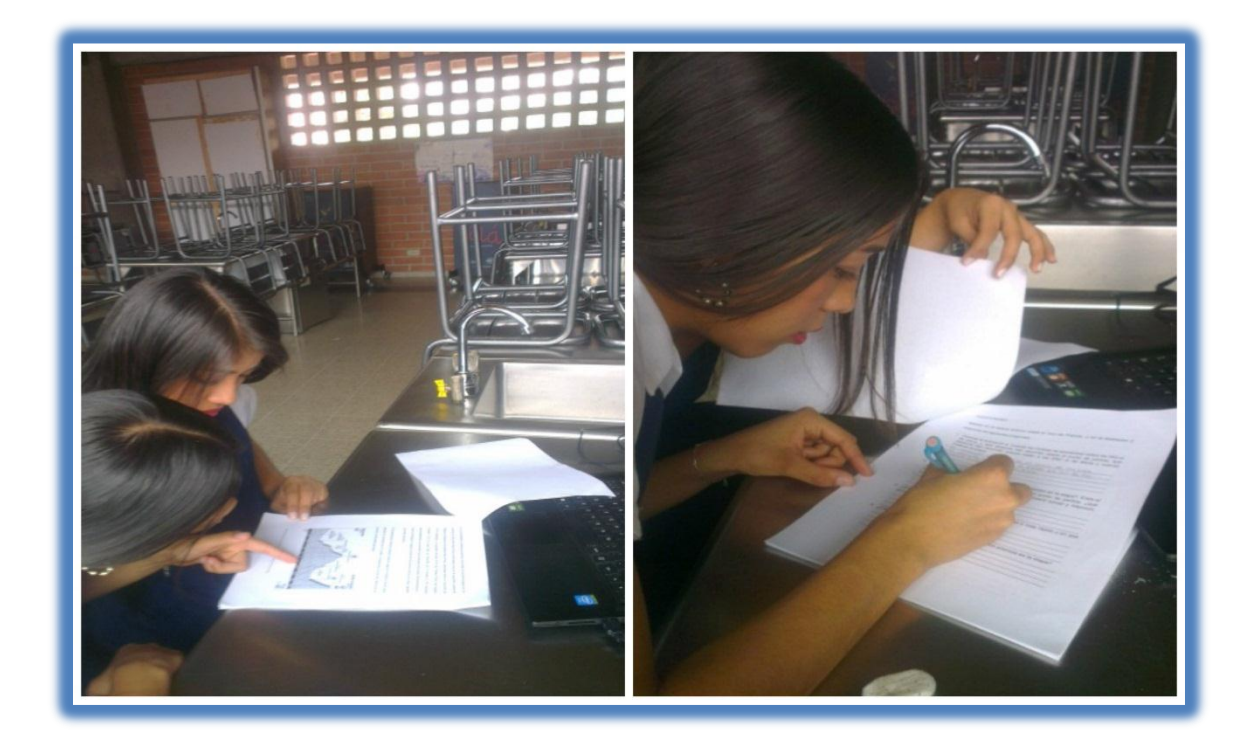

#### **Ilustración 11: Estudiantes desarrollando la guía**

La interacción que se tiene con la simulación permite que los estudiantes observen y repitan el fenómeno que se está simulando para poder analizar y establecer las conclusiones que se requieren para la comprensión del concepto. Es importante resaltar que el manejo adecuado que los estudiantes tienen de las herramientas tecnológicas, les permite acceder con facilidad a metodologías basadas en la virtualidad.

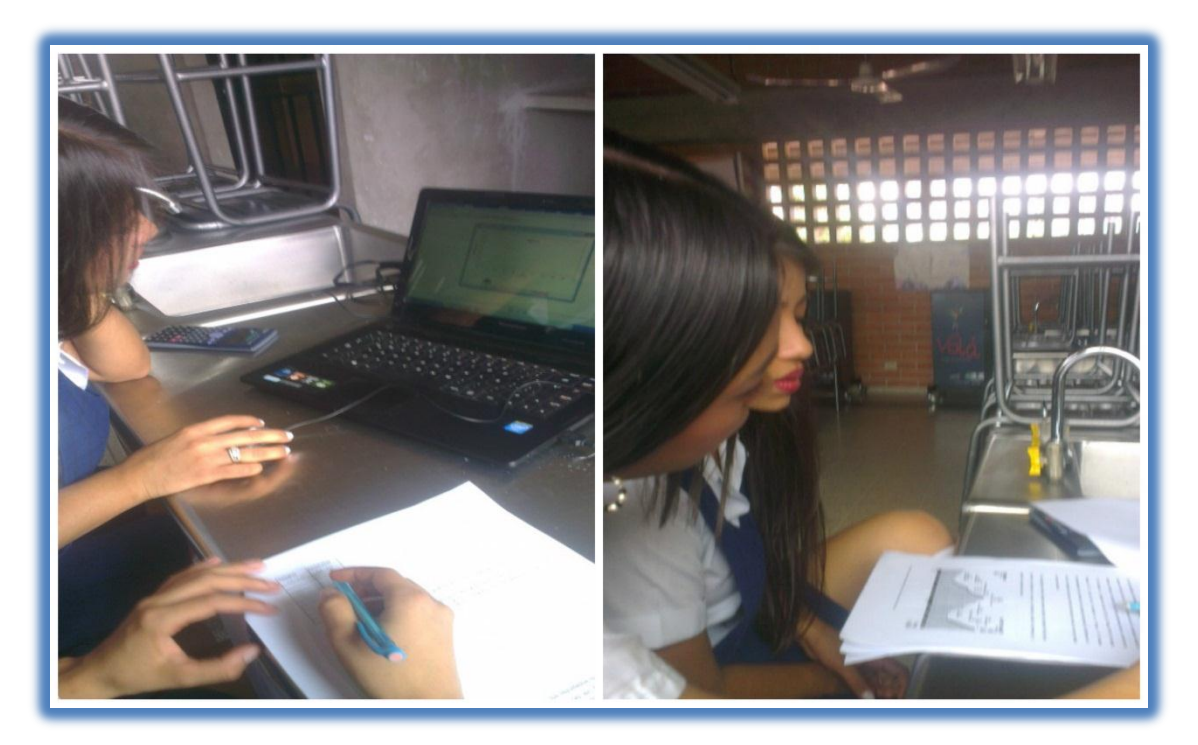

**Ilustración 12: Estudiantes trabajando con la simulación.**

En este sentido el rol del estudiante es protagónico al ser el artífice de su propia construcción cognitiva y el maestro se convierte en un facilitador que acompaña el proceso, es un mediador entre las herramientas y el estudiante. De esta manera la forma tradicional de enseñanza - aprendizaje, gobernada solo por el maestro, se transforma en un proceso dinámico de construcción, análisis y reflexión centrado en el estudiante.

Es así como la participación de los estudiantes ha venido creciendo de manera activa, mostrando mayor disposición en el momento de trabajar y proporcionándose un mejor ambiente de aprendizaje.

Con los estudiantes del grado décimo donde se ha venido aplicando la propuesta, se observa mayor agrado y participación frente a los conceptos de la cinemática al sentirse protagonistas de su propio aprendizaje. Estos mismos estudiantes en un principio expresaban el poco interés frente a conceptos que decían no entender desde el método tradicional donde el docente era un transmisor de la información y ellos los receptores pasivos.

Por otro lado el uso de las herramientas tecnológicas por parte de los estudiantes ha tomado un carácter académico y científico, permitiendo la manipulación de elementos virtuales con propósitos de educativos; quienes en un principio solo manipulaban redes sociales, juegos y entretenimiento.

A nivel individual se ha observado un mayor compromiso frente a las actividades asignadas debido al rol protagónico que en este proceso tiene el estudiante dejando de un lado las prácticas pasivas que tiene un estudiante en el sistema tradicional, pasando el maestro a ser un orientador y guía del proceso.

Así mismo el trabajo desde las simulaciones tienen una afectación directa a nivel procedimental en la formación de los auto-esquemas al verse enfrentado con un proceso autónomo, donde es el estudiante de manera individual quien valora su progreso.

## CAPÍTULO 6: CONSIDERACIONES FINALES

Las guías de trabajo se elaboraron teniendo en cuenta el diagnóstico inicial de la asignatura de física en el grado décimo. A partir de las dificultades más relevantes en el proceso de enseñanza-aprendizaje, se aplicó dicha herramienta como elemento que aporta en el mejoramiento continuo de dichos procesos.

En el desarrollo de la guía se utilizó la herramienta de las simulaciones, como un elemento que permite a los estudiantes y profesores hacer un uso adecuado de las herramientas tecnológicas, esto conlleva a explorar nuevas formas de trabajo adecuadas a las necesidades del contexto y de esta manera aportar en la mejora de los procesos de enseñanza-aprendizaje.

La guía se desarrolló de manera autónoma por parte de los estudiantes observándose un buen desempeño debido a la claridad con la cual se describieron los conceptos y la orientación oportuna por parte del docente, facilitando así la interacción con la guía como herramienta de trabajo.

Teniendo en cuenta las respuestas dadas en el desarrollo de la guía, se pudo evidenciar que hubo una comprensión lógica y adecuada de los conceptos físicos trabajados en las temáticas de movimiento constante, movimiento acelerado y tiro parabólico.

Para construir la conceptualización se dio bajo un ambiente de trabajo cooperativo que permitió hacer un consenso donde los estudiantes argumentan sus respuestas y dan cuenta de la comprensión que tienen de los conceptos físicos abordados.

Se observó por parte de los estudiantes una participación más activa a la que se venía dando con un trabajo de corte más tradicional, al manifestar agrado e inquietud por el trabajo con las guías y las simulaciones.

El trabajo con las simulaciones, permite que los estudiantes reproduzcan fenómenos naturales difícilmente observables de manera directa en la realidad y de esta manera contrasta ideas previas, hipótesis y teorías a través de una representación visual.

La interactividad con la simulación, permite mejorar la comprensión del modelo físico utilizado para explicar el fenómeno, al observar y comprobar, de forma interactiva, la realidad que representa, modificando parámetros, condiciones, evitar cálculos numéricos complejos, centrando su atención en los aspectos científicos del problema, empleando una amplia variedad de datos relevantes que facilita la verificación cualitativa y cuantitativa de las leyes físicas.

Desarrollar guías de trabajo para el docente se convierte en una manera de estructurar y sistematizar los contenidos que se trabajan en el área, optimizando el tiempo y así poder acompañar y orientar de manera eficaz los procesos de enseñanza-aprendizaje. Además evaluar y retroalimentar constantemente su práctica de aula.

A nivel institucional constituye un enriquecimiento del currículo al ofrecer una herramienta que se puede incorporar de manera asequible tanto para estudiantes como para docentes.

## ANEXOS

## **ANEXO 1: GUIA MOVIMIENTO UNIFOME Y ACELERADO.**

## **INSTITUCIÓN EDUCATIVA ANTONIO RICAURTE**

**GUÍA N°. 1**

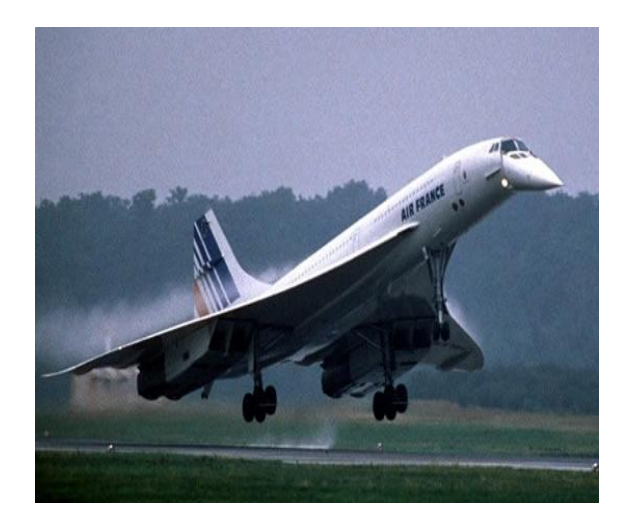

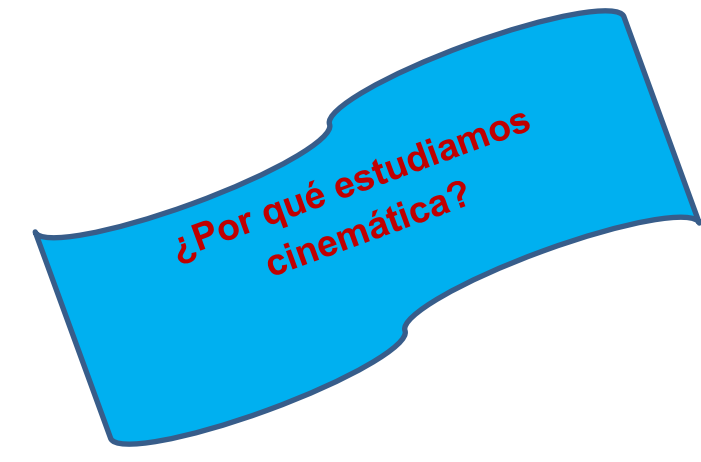

La cinemática estudia el movimiento de los cuerpos. El movimiento es un estado natural, todo en el universo y a nuestro alrededor se mueve constantemente. La cinemática sirve para describir el movimiento de un cuerpo a través del tiempo, por ejemplo podemos predecir su posición, cuanto tardamos en ir de un lugar a otro, la hora de llegada para un viaje, un eclipse, entre otros.

Para hablar de movimiento debemos definir los siguientes conceptos: tiempo, posición, velocidad, desplazamiento y aceleración. Estos conceptos se ven a diario en nuestra vida, un

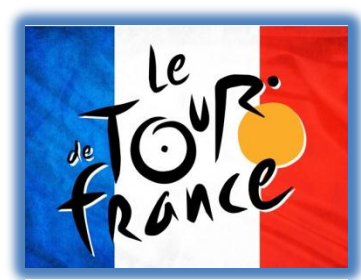

**Ilustración: 1 Logo del Tour de Francia.**

ejemplo de esto puede ser el tour de Francia, que es la carrera ciclística por etapas más importante del mundo, se corre en Francia y algunos países cercanos en el mes de julio, el recorrido está dividido en 21 etapas donde se hace un recorrido de 3360 kilómetros. En el recorrido se tienen algunas etapas de alta montaña por sus empinados y extensos ascensos, entre ellas la penúltima atapa con el ascenso al mítico alto Alpe d'Huez, está etapa inicia en la pequeña ciudad de Modane y finaliza en la localidad Alpe d'Huez, esta etapa tiene un recorrido de 110.5 kilómetros, el ganador del año 2015 fue Thibaut Pinot del equipo Francés F.D.J, el cual hizo el recorrido en 3 horas y 18 minutos aproximadamente, en promedio hizo el trayecto recorriendo 34 kilómetros en 1 hora; sin embargo en algunos puntos del recorrido se movió con mayor rapidez y en otros más lento.

En la descripción anterior podemos observar algunos conceptos físicos para describir la cinemática de un cuerpo: la trayectoria, puntos de referencia, la posición, la velocidad, ente otros.

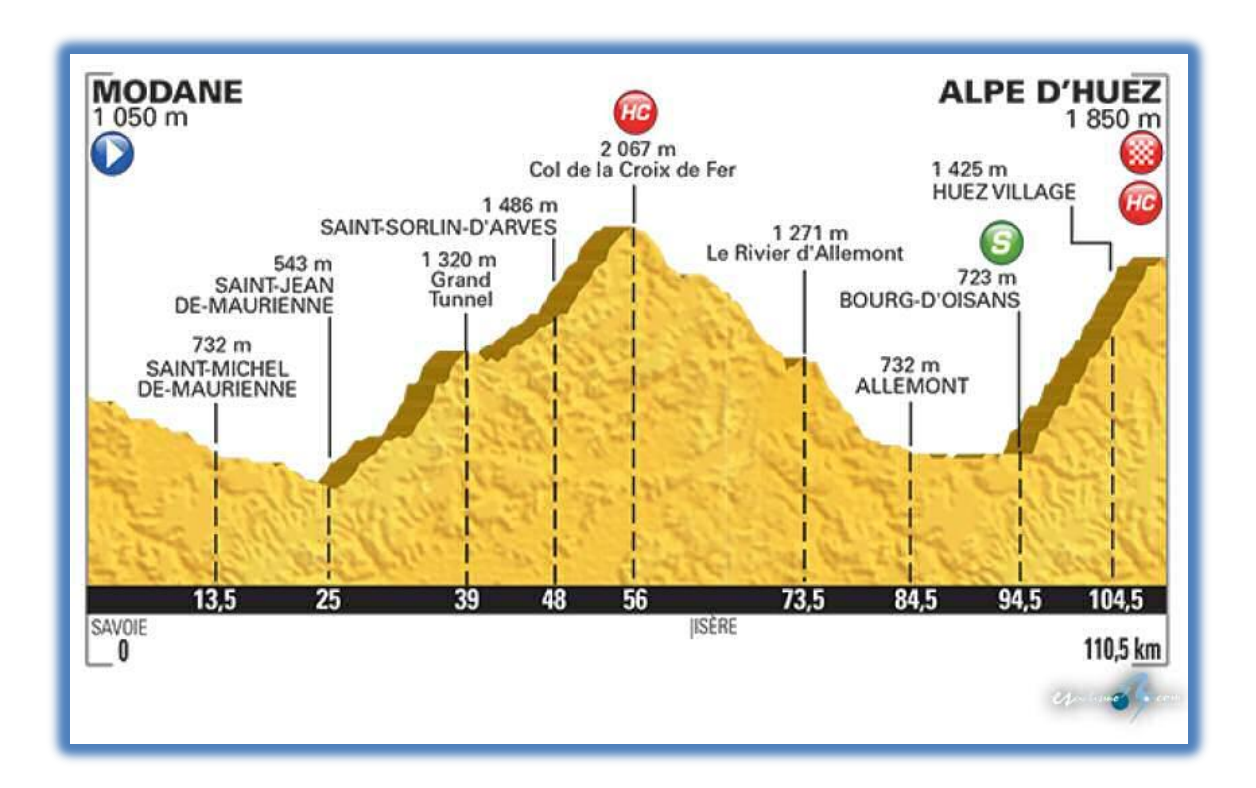

**Ilustración 2: Esquema que representa el recorrido de una etapa del Tour de Francia.**

#### CUESTIONARIO

Basado en la lectura anterior sobre el Tour de Francia y en la ilustración 2 responda las siguientes preguntas:

1. Observe la ilustración 2. Cuando los ciclistas se encuentran sobre los 543 m de altura, ¿qué distancia han recorrido desde el punto de partida, qué distancia han recorrido cuando están a los 2067 m de altura y cuando finalizan la etapa?

2. ¿Cuáles pueden ser puntos de referencia importantes en la etapa? Entre el puerto de montaña Col de la Croix de Fer y el punto de partida, ¿qué distancia se recorrió?; si tomo como referencia Grand tunnel y Allemont, ¿qué distancia se recorrió?.

\_\_\_\_\_\_\_\_\_\_\_\_\_\_\_\_\_\_\_\_\_\_\_\_\_\_\_\_\_\_\_\_\_\_\_\_\_\_\_\_\_\_\_\_\_\_\_\_\_\_\_\_\_\_\_\_\_\_\_\_\_\_\_\_\_\_\_\_\_\_\_\_ \_\_\_\_\_\_\_\_\_\_\_\_\_\_\_\_\_\_\_\_\_\_\_\_\_\_\_\_\_\_\_\_\_\_\_\_\_\_\_\_\_\_\_\_\_\_\_\_\_\_\_\_\_\_\_\_\_\_\_\_\_\_\_\_\_\_\_\_\_\_\_\_ \_\_\_\_\_\_\_\_\_\_\_\_\_\_\_\_\_\_\_\_\_\_\_\_\_\_\_\_\_\_\_\_\_\_\_\_\_\_\_\_\_\_\_\_\_\_\_\_\_\_\_\_\_\_\_\_\_\_\_\_\_\_\_\_\_\_\_\_\_\_\_\_

\_\_\_\_\_\_\_\_\_\_\_\_\_\_\_\_\_\_\_\_\_\_\_\_\_\_\_\_\_\_\_\_\_\_\_\_\_\_\_\_\_\_\_\_\_\_\_\_\_\_\_\_\_\_\_\_\_\_\_\_\_\_\_\_\_\_\_\_\_\_\_\_ \_\_\_\_\_\_\_\_\_\_\_\_\_\_\_\_\_\_\_\_\_\_\_\_\_\_\_\_\_\_\_\_\_\_\_\_\_\_\_\_\_\_\_\_\_\_\_\_\_\_\_\_\_\_\_\_\_\_\_\_\_\_\_\_\_\_\_\_\_\_\_\_ \_\_\_\_\_\_\_\_\_\_\_\_\_\_\_\_\_\_\_\_\_\_\_\_\_\_\_\_\_\_\_\_\_\_\_\_\_\_\_\_\_\_\_\_\_\_\_\_\_\_\_\_\_\_\_\_\_\_\_\_\_\_\_\_\_\_\_\_\_\_\_\_ \_\_\_\_\_\_\_\_\_\_\_\_\_\_\_\_\_\_\_\_\_\_\_\_\_\_\_\_\_\_\_\_\_\_\_\_\_\_\_\_\_\_\_\_\_\_\_\_\_\_\_\_\_\_\_\_\_\_\_\_\_\_\_\_\_\_\_\_\_\_\_\_

3. ¿En qué puntos cree usted que los ciclistas podrían ir más rápido y en qué puntos pueden ir más despacio?, explique.

\_\_\_\_\_\_\_\_\_\_\_\_\_\_\_\_\_\_\_\_\_\_\_\_\_\_\_\_\_\_\_\_\_\_\_\_\_\_\_\_\_\_\_\_\_\_\_\_\_\_\_\_\_\_\_\_\_\_\_\_\_\_\_\_\_\_\_\_\_\_\_\_ \_\_\_\_\_\_\_\_\_\_\_\_\_\_\_\_\_\_\_\_\_\_\_\_\_\_\_\_\_\_\_\_\_\_\_\_\_\_\_\_\_\_\_\_\_\_\_\_\_\_\_\_\_\_\_\_\_\_\_\_\_\_\_\_\_\_\_\_\_\_\_\_ \_\_\_\_\_\_\_\_\_\_\_\_\_\_\_\_\_\_\_\_\_\_\_\_\_\_\_\_\_\_\_\_\_\_\_\_\_\_\_\_\_\_\_\_\_\_\_\_\_\_\_\_\_\_\_\_\_\_\_\_\_\_\_\_\_\_\_\_\_\_\_\_

\_\_\_\_\_\_\_\_\_\_\_\_\_\_\_\_\_\_\_\_\_\_\_\_\_\_\_\_\_\_\_\_\_\_\_\_\_\_\_\_\_\_\_\_\_\_\_\_\_\_\_\_\_\_\_\_\_\_\_\_\_\_\_\_\_\_\_\_\_\_\_\_ \_\_\_\_\_\_\_\_\_\_\_\_\_\_\_\_\_\_\_\_\_\_\_\_\_\_\_\_\_\_\_\_\_\_\_\_\_\_\_\_\_\_\_\_\_\_\_\_\_\_\_\_\_\_\_\_\_\_\_\_\_\_\_\_\_\_\_\_\_\_\_\_ \_\_\_\_\_\_\_\_\_\_\_\_\_\_\_\_\_\_\_\_\_\_\_\_\_\_\_\_\_\_\_\_\_\_\_\_\_\_\_\_\_\_\_\_\_\_\_\_\_\_\_\_\_\_\_\_\_\_\_\_\_\_\_\_\_\_\_\_\_\_\_\_

4. ¿Cómo se puede establecer la clasificación para los premios en la etapa?

## LABORATORIO VIRTUAL

\_\_\_\_\_\_\_\_\_\_\_\_\_\_\_\_\_

\_\_\_\_\_\_\_\_\_\_\_\_\_\_\_\_\_\_\_\_\_\_\_\_\_\_\_\_

\_\_\_\_\_\_\_\_\_\_\_\_\_\_\_\_\_\_\_\_\_\_\_\_\_\_\_\_

\_\_\_\_\_\_\_\_\_\_\_\_\_\_\_\_\_\_\_\_\_\_\_\_\_\_\_\_

Con esta actividad se realizará un proceso paso a paso que le permite hacer un análisis del movimiento de un cuerpo, utilizando un entorno virtual. Para ello siga las siguientes instrucciones:

- 1. De doble clic en archivo simulación1 que se encuentra en su escritorio
- 2. Se despliega un pantallazo con la simulación:

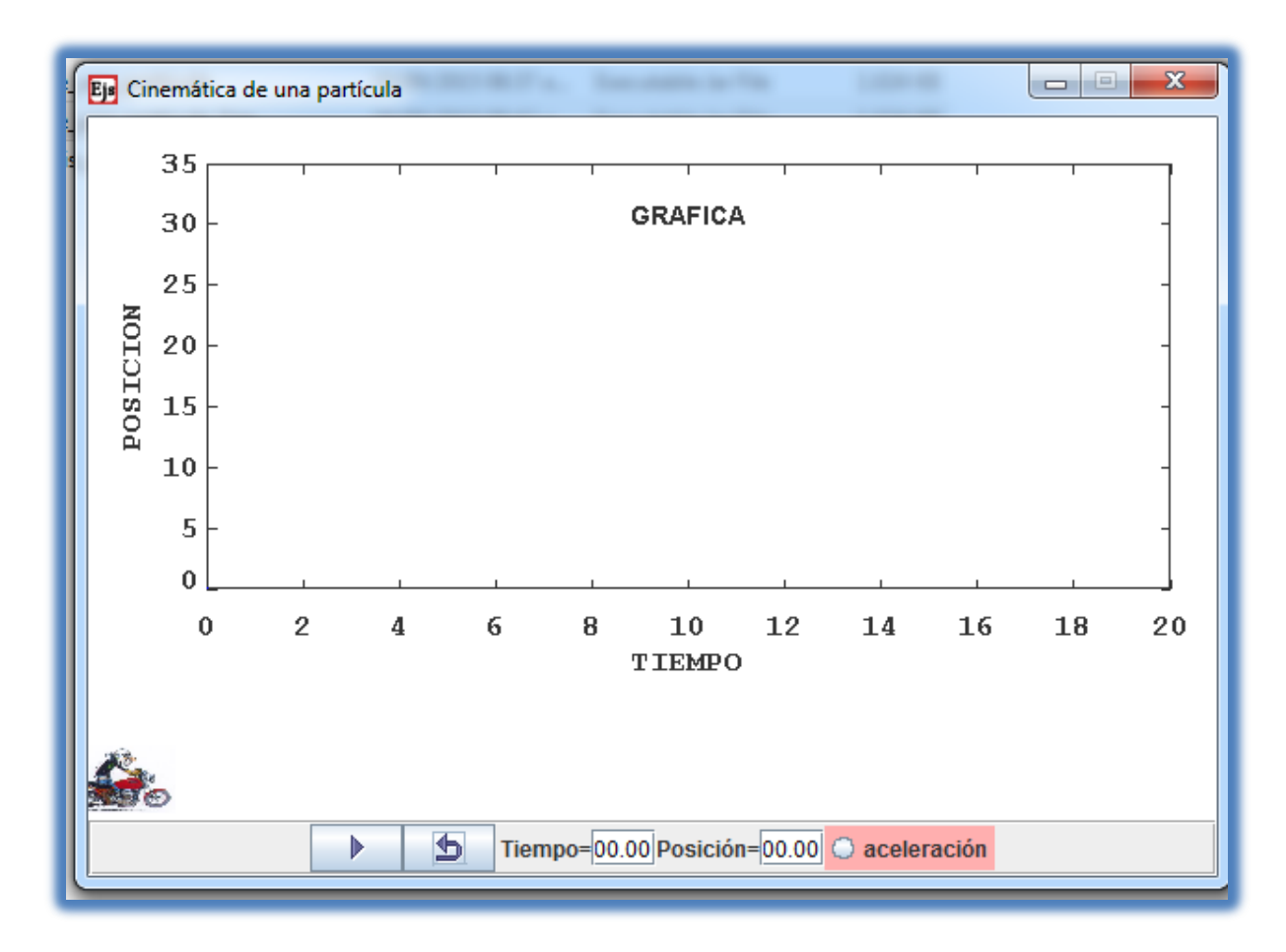

**Ilustración 3: Ventana de la simulación.**

3. Para ejecutar la simulación de clic en el botón play, Observe el desplazamiento, la gráfica y el cambio que tienen los valores de tiempo y posición.

4. Ejecute nuevamente la simulación, páusela en varios momentos, de tal forma que le permita registrar los datos de tiempo y posición que van apareciendo en los recuadros de la parte inferior de la simulación. Con los datos llene la siguiente tabla.
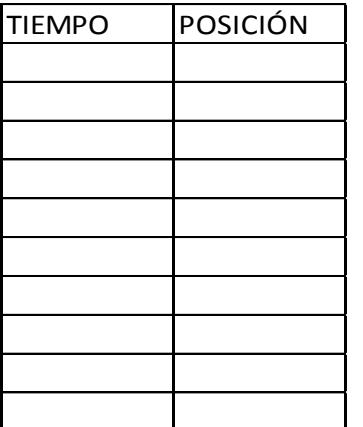

5. Lleve los datos a Excel y realice un gráfico de líneas, agregue la línea de tendencia y la ecuación.

6. Calcule el cociente entre el cambio de posición y el cambio de tiempo con varios valores de forma consecutiva  $\frac{\lambda f - \lambda o}{tf - to}$ , registre los resultados en la tabla:

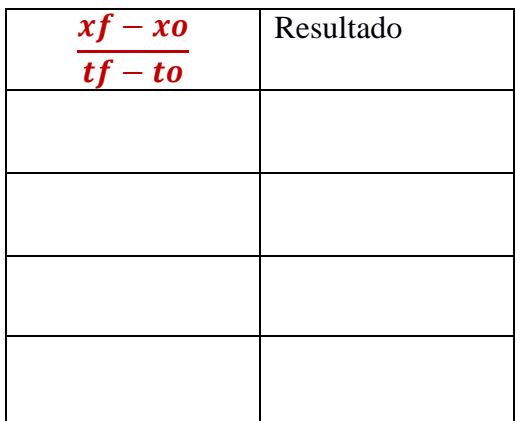

Esto se denota  $\frac{\Delta x}{\Delta t}$ . ¿Cómo son los resultados que obtuvo?, compare los resultados con la ecuación que obtuvo en Excel, ¿cuál puede ser el significado de estos valores?, estos resultados tienen alguna relación con la ecuación que obtuvo en el punto 5.

7. Ubique la simulación en posición de inicio, dando clic en el botón reiniciar, de clic en el botón aceleración antes de ejecutarla, luego clic en play, páusela en varios momentos de tal forma que registre los valores que van apareciendo en los recuadros de tiempo y posición que están en la parte inferior de la simulación. Con estos datos, llene la siguiente tabla, llévelos a Excel y realice un gráfico de líneas, agregue la línea de tendencia y la ecuación.

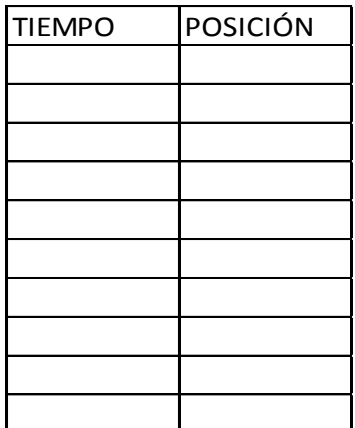

8. Calcule el cociente entre el cambio de posición y el cambio de tiempo con varios valores de forma consecutiva  $\frac{\lambda f - \lambda b}{tf - to}$ , registre los resultados en la tabla.

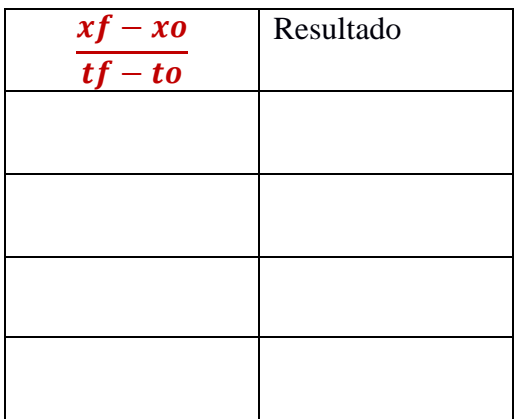

Esto se denota  $\frac{\Delta x}{\Delta t}$ . ¿Cómo son los resultados que obtuvo?, compare los resultados con la ecuación que obtuvo en Excel, cuál puede ser el significado de este valor, que representan cada uno los términos en la ecuación que obtuvo.

## **PROYECTO DE EVALUACIÓN**

Siga las instrucciones para realizar la siguiente actividad:

Materiales necesarios: Cronómetro para tomar el tiempo (celular), una cinta métrica, una pita de 10 metros y una moneda.

1. Tome como referencia una altura de 1 metro desde el piso, desde esta altura deje caer la moneda y tome el tiempo que tarda en caer, tome la moneda déjela caer nuevamente registrando el tiempo de caída; repita este proceso 8 veces, llene la siguiente tabla:

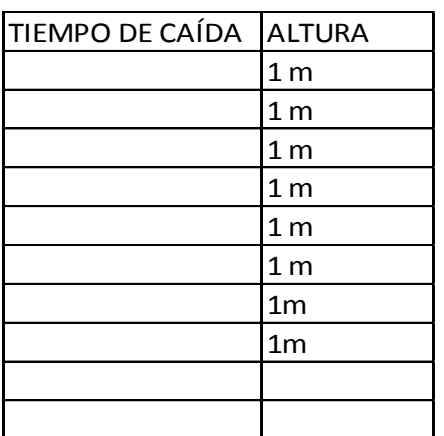

Con los valores del tiempo obtenido en las 8 caídas, calcule el promedio.

2. Tome como referencia una altura de 2 metros y repita todo el proceso anterior llene la tabla y calcule el promedio.

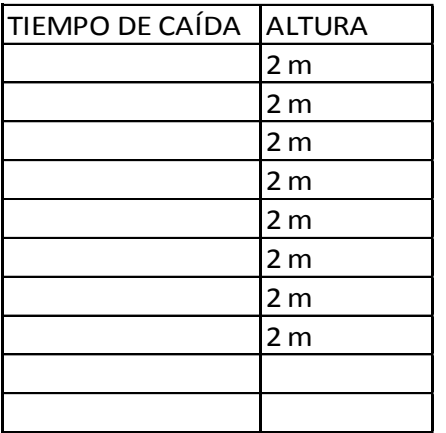

 $\overline{\phantom{a}}$ 

3. Tome como referencia la altura hasta el segundo piso y desde esta altura repita el mismo proceso, registre los datos en la tabla y calcule el promedio de tiempo.

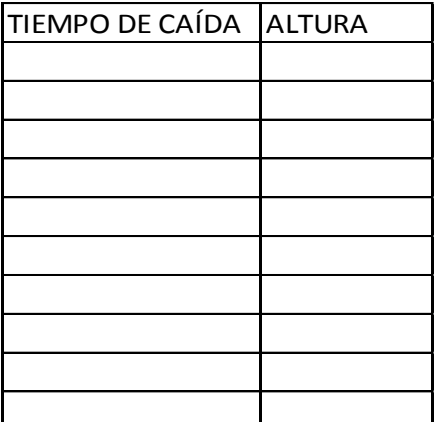

4. Tome como referencia la altura hasta el tercer piso y desde esta altura repita el mismo proceso, registre los datos en la tabla y calcule el promedio de tiempo.

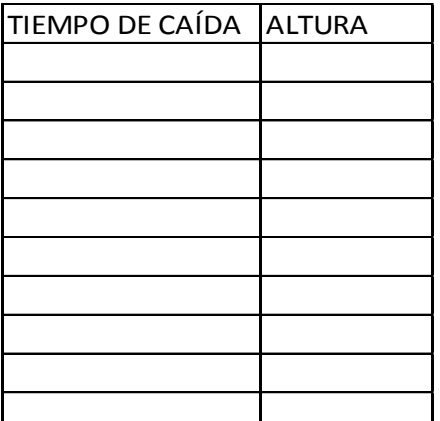

5. Registre los datos de los promedios de tiempo y alturas en la siguiente tabla:

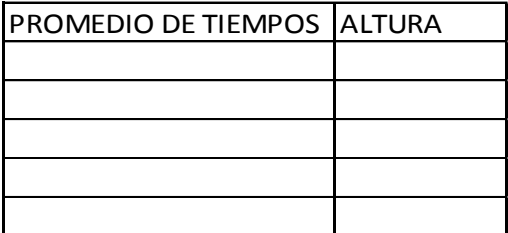

 $\overline{\phantom{a}}$ 

6. Lleve los datos de la tabla anterior a Excel, realice un gráfico de líneas, agregue la línea de tendencia y la ecuación.

7. Calcule la pendiente con algunos valores en distintos puntos, que significado pueden tener estos valores, que se puede concluir.

- 8. Que significado puede tener el valor de la constante y las variables. 9. Si el cuerpo se deja caer desde una altura de 3m, cuánto tiempo tardará en caer.
- 10. Si el objeto se deja caer y tarda 3 segundos, desde que altura se dejó caer.

A continuación se dan unas definiciones que complementa y formaliza lo trabajado:

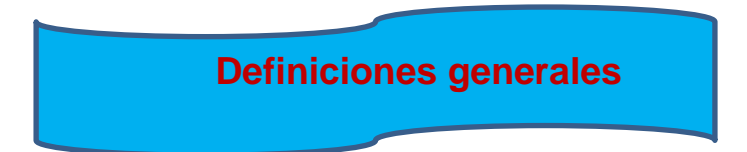

Movimiento: un cuerpo se mueve cuando cambia su posición a medida que trascurre el tiempo, respecto a un punto o sistema de referencia. Así los ciclistas están en movimiento durante la carrera, con referencia al punto de partida, la moneda esté en movimiento cuando se deja caer.

: es un parámetro que nos permite medir la duración de eventos, su unidad básica de medida en el sistema internacional es el segundo "s", De esta manera decimos que la etapa fue un evento que tuvo una duración de más de tres horas.

Distancia: Es la medida del desplazamiento que experimenta un cuerpo cuando se mueve, su unidad básica de medida en el sistema internacional es el metro "m". Luego los ciclistas recorrieron una distancia en la etapa de 110.5 kilómetros.

Velocidad media: la velocidad promedio  $(\bar{v})$  de un cuerpo se define como la razón de su desplazamiento "∆x" en un intervalo de tiempo "∆t"; de esta manera expresamos que los ciclistas se desplazaron durante la etapa a una velocidad promedio de 34 kilómetros por hora, sin embargo en algunos puntos del recorrido se desplazaron a mayor velocidad y en otros a menor velocidad. Así pues la velocidad promedio se calcula:

$$
v = \frac{\Delta x}{\Delta t} = \frac{x_f - x_i}{t_f - t_i}
$$

Velocidad instantánea: Es el valor de la velocidad en cada instante de tiempo del recorrido, se define como la razón del desplazamiento "∆x" en un intervalo de tiempo "∆t muy pequeño". Esto me permite conocer cuál es la velocidad de los ciclistas en cada momento del recorrido, es decir saber a qué velocidad se desplazan en cada instante de tiempo. Matemáticamente ésta se expresa:

$$
v = \lim_{\Delta t \to 0} \frac{\Delta x}{\Delta t} = \frac{x_f - x_i}{t_f - t_i}
$$

$$
a = \frac{\Delta v}{\Delta t} = \frac{v_f - v_i}{t_f - t_i}
$$

Aceleración instantánea: Es el valor de la aceleración en cada instante de tiempo, se define como la razón de la velocidad "∆v" en un intervalo de tiempo "∆t muy pequeño".

$$
a = \lim_{\Delta t \to 0} \frac{\Delta v}{\Delta t} = \frac{v_f - v_i}{t_f - t_i}
$$

**Clasificación de los movimientos en una dimensión** 

En el estudio de la cinemática se pueden dar movimientos en una dimensión y en dos dimensiones, además en los movimientos en una dimensión podemos encontrar dos tipos de movimiento:

a. Uniforme: Se da un movimiento uniforme o constante cuando el cuerpo recorre siempre la misma distancia en el mismo tiempo, es decir conserva la misma velocidad durante el movimiento.

b. Acelerado: Se da un movimiento acelerado cuando se aumenta o disminuye la velocidad durante el desplazamiento, es decir hay un cambio en la velocidad, en este caso analizaremos movimientos con aceleración constante.

En la naturaleza se da un tipo de movimiento al que llamamos movimiento acelerado, este se caracteriza fundamentalmente porque el cuerpo aumenta o disminuye la velocidad durante el movimiento, algunos ejemplos que podemos considerar son los siguientes: un auto transitando por la calle, un ciclista que baja por una calle con pendiente, un avión despegando, un avión aterrizando, un cohete que se lanza hacia el espacio, un cuerpo que cae hacia la tierra desde una altura, entre otros. Por lo tanto si hay cambio de velocidad decimos que es un movimiento

acelerado. Luego se define la aceleración **"a"** como el cambio de la velocidad por unidad de tiempo.

$$
a = \frac{\Delta v}{\Delta t} = \frac{v_f - v_i}{t_f - t_i}
$$

Por ejemplo si un cuerpo está cambiando su velocidad de 0m/s a 2m/s en un 1 segundo, luego de 2m/s a 4m/s en 1 segundo, luego de 4m/s a 6m/s en 1 segundo. Decimos que el cuerpo se está acelerando 2m/s cada segundo o 2m/s<sup>2</sup>, debido a que está aumentando su velocidad en 2m/s cada segundo. De igual manera si va a 6m/s y disminuye su velocidad a 4m/s en un 1 segundo, luego de 4m/s a 2m/s en 1 segundo y finalmente de 2m/s a 0m/s en 1 segundo, el cuerpo está disminuyendo su velocidad en 2m/s cada segundo; por la tanto decimos que el cuerpo tiene una aceleración de - 2m/s cada segundo o  $-2m/s^2$ .

Así un cuerpo que parte del reposo y al cabo de 2 segundos tiene una velocidad de 10m/s su aceleración será:

$$
a = \frac{\Delta v}{\Delta t} = \frac{v_f - v_i}{t_f - t_i}
$$

$$
a = \frac{\Delta v}{\Delta t} = \frac{10_{m/s} - 0_{m/s}}{2_s - 0_s} = \frac{10_{m/s}}{2_s} = 5m/s^2
$$

Es decir tardó 2 segundos en pasar de 0m/s a 10m/s, luego el valor de la aceleración es 5m/s cada segundo o  $5 \text{m/s}^2$ .

De la definición de aceleración y para a = constante tenemos  $\Delta V = a\Delta t$ , de donde vf – v0 = a (t – t0) y obtenemos una expresión para calcular la velocidad:

$$
v = v_0 + at
$$

## **ANALISIS GRÁFICO DEL MOVIMIENTO ACELERADO**

En el movimiento acelerado podemos analizar las gráficas de posición Vs tiempo, velocidad Vs tiempo y aceleración Vs tiempo.

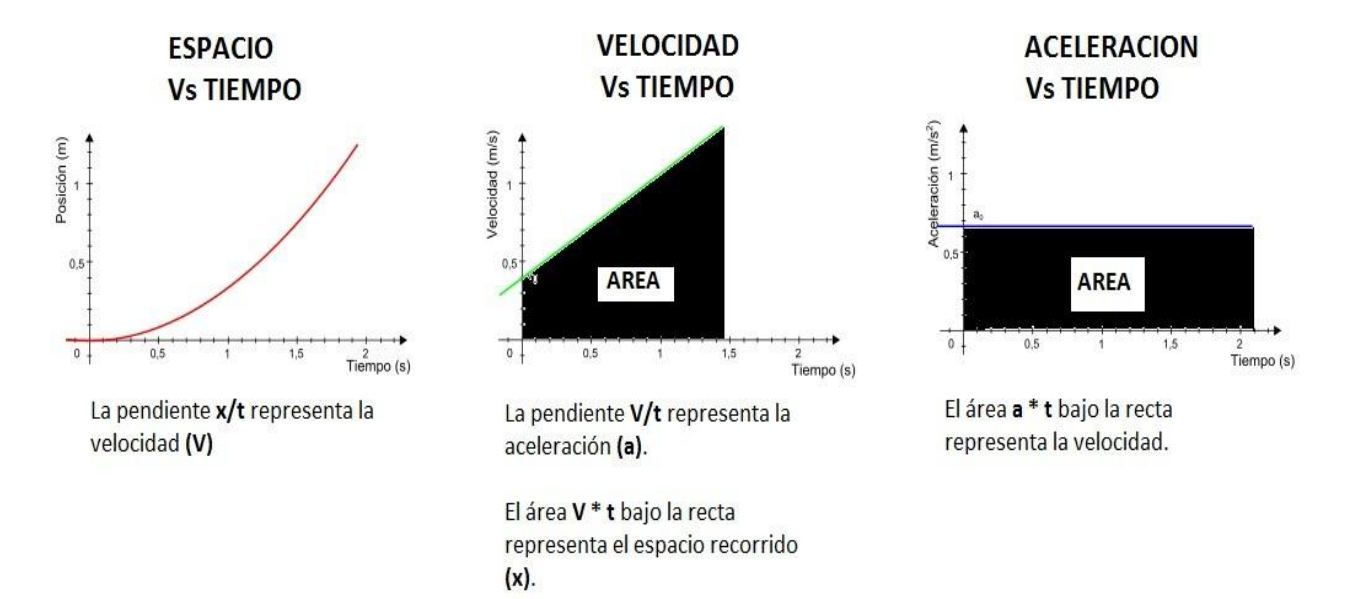

Ecuación del desplazamiento en el movimiento acelerado

Área del rectángulo: Área del triángulo: Reemplazando  $V = V0 + 2t$  el área del triángulo y simplificando nos queda: Área total:  $A = \sqrt{0^* + 1^2}$  (a)t<sup>2</sup> | donde este resultado corresponde **A = V0\*t**  $A =$  $\mathbf{1}$  $\overline{\mathbf{2}}$ **(V – V0)t V = V0 + at**  $A = V0^*t +$  $\mathbf{1}$  $\overline{2}$  $(a)t^2$ 

Al desplazamiento.

Si la velocidad inicial es cero nos queda:

$$
x = \frac{at^2}{2}
$$

Por lo tanto en el movimiento acelerado el desplazamiento es directamente proporcional al tiempo al cuadrado.

Ejemplo: hacer un análisis gráfico de un cuerpo que acelera 2 metros por segundo cada segundo  $(2m/s^2)$ .

# **Algunos ejemplos prácticos para analizar.**

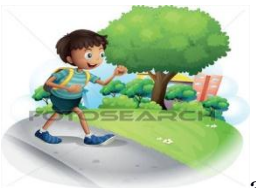

a. Un estudiante vive a 10 cuadras del colegio, (una cuadra mide 90m), en promedio tarda 15 minutos en ir al colegio. Con que rapidez se desplaza el estudiante. Si un día se retrasa al salir de su casa y debe llegar al colegio en 10 minutos, cuál debe ser su rapidez para llegar a tiempo, cuál fue su aceleración.

b. Un auto va a 60km/h, cuando se acerca a un semáforo pasa a amarillo y debe detenerse, si está a 8m del semáforo cuanta desaceleración debe imprimir con los frenos para lograr detenerse.

c. Para poner un cohete en órbita este debe lograr lo que se conoce como la velocidad mínima de escape de la acción gravitatoria terrestre, consultar cuál es ésta velocidad y calcular el valor de la aceleración que imprimen los motores, en cuánto tiempo logra esta velocidad, cuánto puede durar un viaje para llegar a la estación espacial internacional.

d. una pista de un aeropuerto tiene 160m de largo y un avión en su despegue tarda unos 15 segundos, además la velocidad mínima de despegue es de 240 km/h, en promedio cual debe ser su aceleración.

## **ANEXO 2: GUÍA MOVIMIENTO PARABÓLICO.**

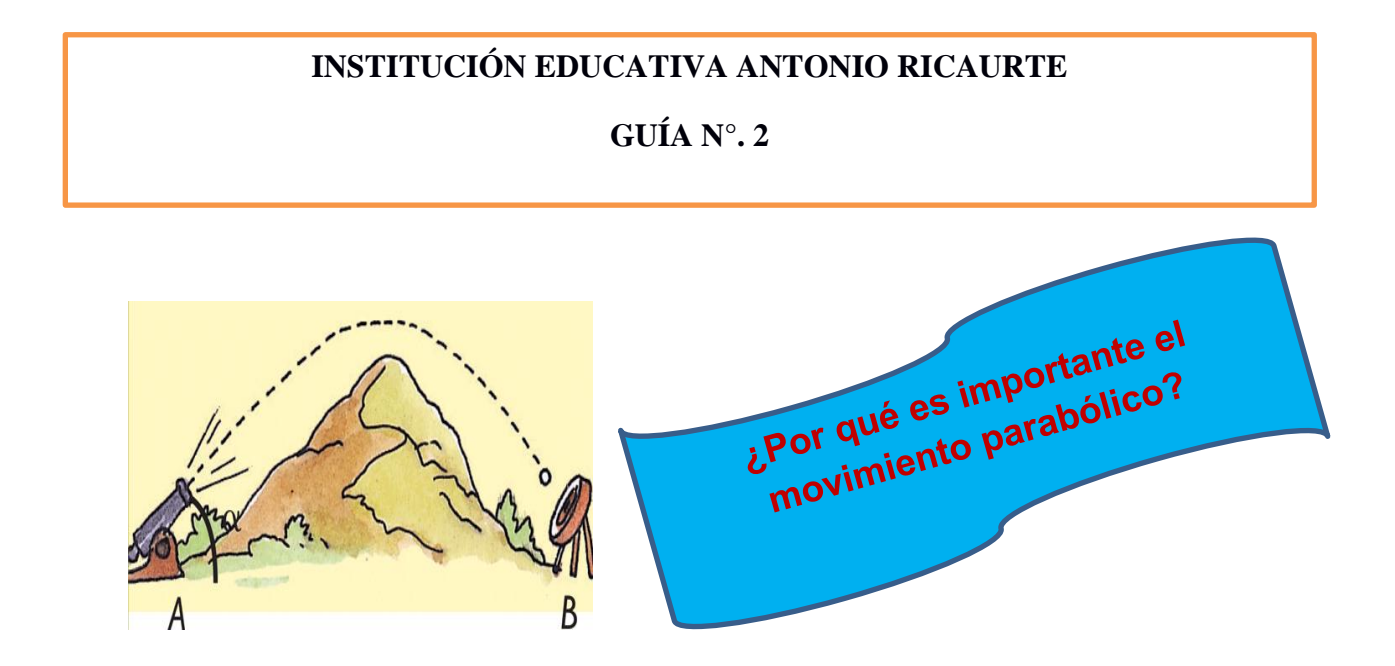

La cinemática se encarga de la descripción de diferentes tipos de movimientos, uno de ellos es el movimiento parabólico, que se caracteriza especialmente por su trayectoria en forma de parábola. Para iniciar el estudio de este movimiento jugaremos Angry Birds (pájaros

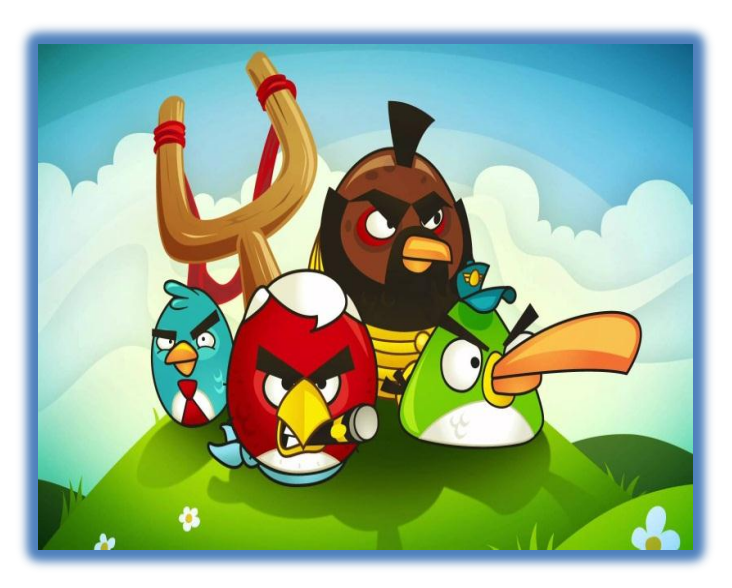

Ilustración 1: Imagen juego angry bird.

furiosos).

Angry Birds es un videojuego que contiene muchas características del movimiento parabólico. Este video juego se creó en el 2009, adaptado para diversos dispositivos móviles, convirtiéndose rápidamente en la aplicación más popular tanto en uso como en ventas. El objetivo de juego consiste en lanzar desde una posición determinada un pájaro, cuya finalidad es apuntar a un objetivo para ganar puntos y avanzar.

Para comenzar con el trabajo Ingrese al juego en la versión que encuentra en la página [http://www.paisdelosjuegos.com.co/juego/Angry+Bird+counterattack.html.](http://www.paisdelosjuegos.com.co/juego/Angry+Bird+counterattack.html) Juegue durante 25 minutos y a continuación responda el siguiente cuestionario.

\_\_\_\_\_\_\_\_\_\_\_\_\_\_\_\_\_\_\_\_\_\_\_\_\_\_\_\_\_\_\_\_\_\_\_\_\_\_\_\_\_\_\_\_\_\_\_\_\_\_\_\_\_\_\_\_\_\_\_\_\_\_\_\_\_\_\_\_\_\_\_\_\_\_\_\_\_\_ \_\_\_\_\_\_\_\_\_\_\_\_\_\_\_\_\_\_\_\_\_\_\_\_\_\_\_\_\_\_\_\_\_\_\_\_\_\_\_\_\_\_\_\_\_\_\_\_\_\_\_\_\_\_\_\_\_\_\_\_\_\_\_\_\_\_\_\_\_\_\_\_\_\_\_\_\_\_

\_\_\_\_\_\_\_\_\_\_\_\_\_\_\_\_\_\_\_\_\_\_\_\_\_\_\_\_\_\_\_\_\_\_\_\_\_\_\_\_\_\_\_\_\_\_\_\_\_\_\_\_\_\_\_\_\_\_\_\_\_\_\_\_\_\_\_\_\_\_\_\_\_\_\_\_\_\_ \_\_\_\_\_\_\_\_\_\_\_\_\_\_\_\_\_\_\_\_\_\_\_\_\_\_\_\_\_\_\_\_\_\_\_\_\_\_\_\_\_\_\_\_\_\_\_\_\_\_\_\_\_\_\_\_\_\_\_\_\_\_\_\_\_\_\_\_\_\_\_\_\_\_\_\_\_\_

\_\_\_\_\_\_\_\_\_\_\_\_\_\_\_\_\_\_\_\_\_\_\_\_\_\_\_\_\_\_\_\_\_\_\_\_\_\_\_\_\_\_\_\_\_\_\_\_\_\_\_\_\_\_\_\_\_\_\_\_\_\_\_\_\_\_\_\_\_\_\_\_\_\_\_\_\_\_ \_\_\_\_\_\_\_\_\_\_\_\_\_\_\_\_\_\_\_\_\_\_\_\_\_\_\_\_\_\_\_\_\_\_\_\_\_\_\_\_\_\_\_\_\_\_\_\_\_\_\_\_\_\_\_\_\_\_\_\_\_\_\_\_\_\_\_\_\_\_\_\_\_\_\_\_\_\_

\_\_\_\_\_\_\_\_\_\_\_\_\_\_\_\_\_\_\_\_\_\_\_\_\_\_\_\_\_\_\_\_\_\_\_\_\_\_\_\_\_\_\_\_\_\_\_\_\_\_\_\_\_\_\_\_\_\_\_\_\_\_\_\_\_\_\_\_\_\_\_\_\_\_\_\_\_\_ \_\_\_\_\_\_\_\_\_\_\_\_\_\_\_\_\_\_\_\_\_\_\_\_\_\_\_\_\_\_\_\_\_\_\_\_\_\_\_\_\_\_\_\_\_\_\_\_\_\_\_\_\_\_\_\_\_\_\_\_\_\_\_\_\_\_\_\_\_\_\_\_\_\_\_\_\_\_

Con base en el juego analice y responda las siguientes preguntas:

1. ¿Cómo se logra avanzar en el juego?

\_\_\_\_\_\_\_\_\_\_\_\_\_\_\_\_\_\_\_\_\_\_\_\_\_\_\_\_\_\_\_\_

\_\_\_\_\_\_\_\_\_\_\_\_\_\_\_\_\_\_\_\_\_\_\_\_\_\_\_\_\_\_\_\_

\_\_\_\_\_\_\_\_\_\_\_\_\_\_\_\_\_\_\_\_\_\_\_\_\_\_\_\_\_\_\_\_

\_\_\_\_\_\_\_\_\_\_\_\_\_\_\_\_\_\_\_\_\_\_\_\_\_\_\_\_\_\_\_\_

2. ¿Cómo es la trayectoria que describen los pájaros cuando son lanzados?

3. ¿Qué factores influyen en la trayectoria para dar en el blanco?

4. ¿En qué otras situaciones se puede evidenciar este tipo de trayectorias?

## **LABORATORIO VIRTUAL**

En esta actividad se realizará un proceso paso a paso que le permite hacer un análisis del tiro parabólico, utilizando un entorno virtual. Para ello siga las siguientes instrucciones:

- 1. De doble clic en archivo simulación 2 que se encuentra en su escritorio.
- 2. Se despliega una aplicación con las siguientes ventanas:

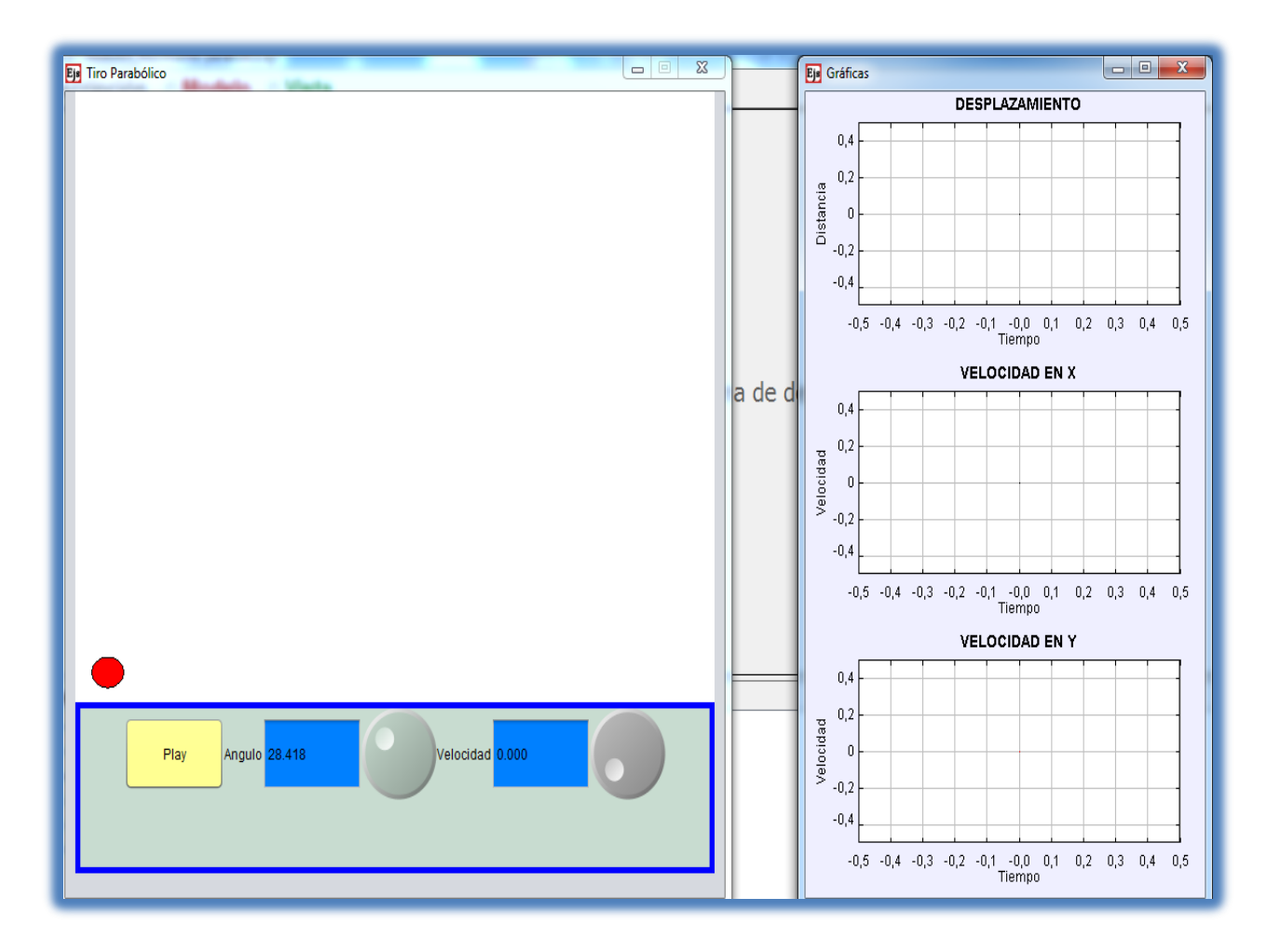

**Ilustración 2: Ventana de la simulación.**

En la parte inferior están los botones que me permiten ejecutar y controlar la simulación, el primer botón a lado izquierdo le permite arrancar y pausar la simulación, el segundo botón le indica el valor del ángulo, el tercer ícono me permite cambiar el valor del ángulo entre 0 y 90 grados deslizando con el mouse de forma circular en el sentido de las manecillas del reloj, el siguiente cuadro le muestra el valor de la velocidad inicial y el último ícono me permite cambiar el valor de la velocidad inicial de 0 a 4.2m/s, de la misma manera que el valor del ángulo.

- **3.** Para familiarizarse con la simulación de clic en el botón play, observe que ocurre, desplace el botón para darle un valor al ángulo, de clic en play, observe que ocurre, varíe con el botón el ángulo y la velocidad inicial, de clic en play, varíe el valor del ángulo y la velocidad inicial y ejecute la simulación.
- **4.** Trate de lograr un movimiento vertical, como se logra, explique porqué
- 5. Dé valores al ángulo y la velocidad para tratar de lograr el mayor alcance.

6. Observe la gráfica de velocidad en x donde se muestra Vx vs t y tomando algunos datos llene la siguiente tabla:

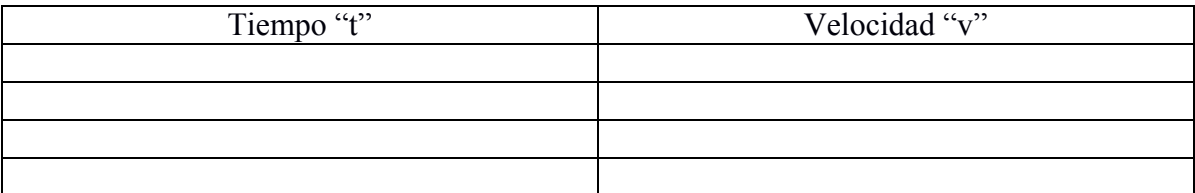

Calcule la pendiente de la recta así:  $a = \frac{v}{t}$  $\frac{y_1 - y_1}{t_f - t_i}$  qué significado tiene este resultado, con cuál bolita en la simulación se relaciona este movimiento, que tipo de movimiento es y cuál es su principal característica.

7. Observe la gráfica de velocidad en y donde se muestra Vy vs t y tomando algunos datos llene la siguiente tabla:

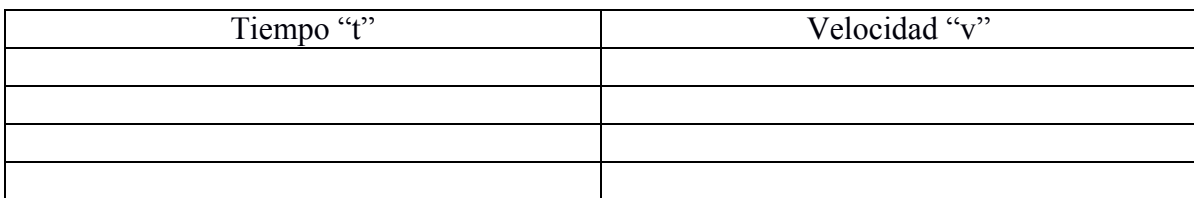

Calcule la pendiente de la recta así:  $a = \frac{v}{t}$  $\frac{f_1 - v_i}{f_f - t_i}$  qué significado tiene este resultado, con cuál bolita en la simulación se relaciona este movimiento, que tipo de movimiento es y cuál es su principal característica.

- **8.** Compare el movimiento de la bolita que se mueve de forma vertical, con la que se mueve de forma horizontal y la que describe la trayectoria parabólica. Explique el movimiento de cada una.
- **9.** Qué relación se puede establecer entre el juego Angry birds y la simulación.

## **PROYECTO DE EVALUACIÓN**

Siga las instrucciones para realizar la siguiente actividad:

Materiales necesarios: Rampa de lanzamiento, esfera o balín, cinta métrica, plomada, papel carbón, papel blanco y Cinta pegante.

#### PROCEDIMIENTO:

- 1. Lanzar la esfera desde un punto cualquiera de la rampa, para visualizar el punto donde va a caer al piso.
- 2. Colocar papel blanco y encima papel carbón en el punto visualizado en el numeral anterior.
- 3. Lanzar nuevamente la esfera desde el mismo punto anterior, medir la altura (y) y la distancia (x).
- 4. Repetir todo el procedimiento para tres alturas distintas a la anterior y dejando caer la esfera siempre desde el mismo punto de la rampa.

Llenar la siguiente tabla:

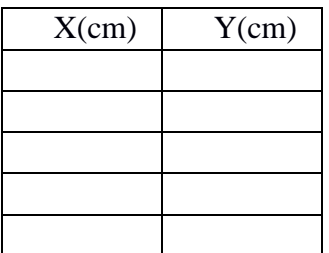

5. Elaborar la gráfica de XvsY, qué características tiene esta gráfica.

### **Movimiento parabólico**

En el estudio del movimiento se da un caso particular y muy importante que se denomina movimiento parabólico, este lo podemos observar en situaciones tales como: cuando se patea un balón, cuando se hacen lanzamientos con la mano en algunos deportes como el baloncesto, beisbol, voleibol; cuando se dispara un cañón, cuando se lanza un cohete, entre otros.

En este movimiento se sigue una trayectoria parabólica y el cuerpo se mueve simultáneamente en el eje x y en el eje y, es decir hay un movimiento bidimensional, donde es muy importante la gravedad de la tierra, la velocidad con que se lanza, el ángulo de lanzamiento, el alcance horizontal y la altura.

Un ejemplo interesante puede ser cuando un arquero de fútbol hace el saque desde su arco, en este caso la pelota describe un movimiento parabólico y es muy importante la velocidad que se le imprime con el impacto y la dirección con la que se patea, en este caso el balón se desplaza horizontalmente y también se da un proceso de ascenso y descenso simultáneo.

Este tipo de movimientos se llama movimiento de proyectiles, movimiento bidimensional o movimiento parabólico. En este caso el cuerpo describe dos movimientos independientes, un movimiento acelerado en la dirección vertical y un movimiento constante en dirección horizontal, la acción simultánea de estos dos movimientos produce el movimiento bidimensional.

Se da cuando a un cuerpo se le imprime una velocidad inicial y luego se mueve en una trayectoria determinada por la aceleración gravitacional y la resistencia del aire.

Algunos elementos fundamentales de este movimiento son:

**Altura máxima**: Es la distancia que hay desde la base del lanzamiento hasta el punto máximo de altura vertical.

**Alcance máximo**: Es la distancia horizontal que logra.

**Ángulo de elevación**: Es la medida del ángulo con el que se lanza el cuerpo con respecto a la horizontal.

La dirección en el lanzamiento tiene un ángulo con respecto a la superficie por lo tanto la velocidad inicial se puede descomponer así:

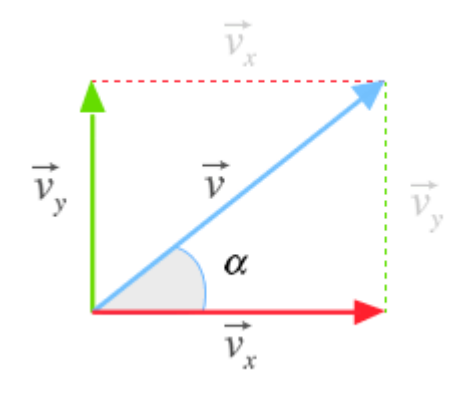

 $v_{0y} = v_0 \sin \beta$ Velocidad inicial en y es igual: Velocidad inicial en x es igual:  $v_{0x} = v_0 \cos \beta$ Además la velocidad y la posición están dadas por:

$$
a_x = 0 \t a_y = gt
$$
  

$$
v_{0x} = v_0 \cos \beta \t v_{0y} = v_0 \sin \beta
$$
  

$$
x = (v_0 \cos \beta)t \t y = (v_0 \sin \beta)t - \frac{1}{2}gt^2
$$

Luego este movimiento permite para su análisis una descripción independiente de un movimiento constante en sentido horizontal y un movimiento acelerado debido a la gravedad en forma vertical.

#### ANALIZAR LAS SIGUIENTES SITUACIONES

- 1. ¿Cuál debe ser el valor del ángulo para lograr el mayor alcance en el tiro parabólico?.
- 2. ¿Cuál debe ser el valor del ángulo para lograr la mayor altura en el tiro parabólico?.
- 3. Se lanza un proyectil con una velocidad inicial de 200 m/s, si el ángulo de inclinación sobre la horizontal se puede variar de 15° en 15°, calcular para 15°, 30°, 45°, 60°, 75°, 90°:

a) ¿Cuál es la altura máxima que alcanza el proyectil?

b) ¿Cuál es el alcance horizontal máximo que alcanza el proyectil?

Describa como varían los resultados y como se relacionan estos resultados con la simulación y el juego inicial, son congruentes estos valores, explique.

### **BIBLIOGRAFÍA**

- Alzugaray, M. G. E., Carreri, R., & Marino, L. A. (2010). El software de Simulación en Física: herramienta para el aprendizaje de contenidos. In *V Congreso de Tecnología en Educación y Educación en Tecnología*.
- ASUNCIÓN, E. C. M. Y. M., & LÓPEZ, R. (2012). Las guías de trabajo autónomo a través de moodle. opinión de los estudiantes. una experiencia en la universidad de granada. Revista de Estudios y Experiencias en Educación, 159.
- Ausubel, D. P., Novak, J. D., & Hanesian, H. (1976). Psicología educativa: un punto de vista cognoscitivo (Vol. 3). México: Trillas.
- Barrantes, H. (2006). La teoría de los campos conceptuales de Gerard Vergnaud. Cuadernos de investigación y formación en educación matemática, 1(2), 133-170.
- Cabero Almenara, J., Cairncross, F. C., Schramm, W., Millerson, G., & Fuenzalida, V. (2007). *Nuevas tecnologías aplicadas a la educación* (No. C10-40). CEPAL, Santiago (Chile).
- Campanario, J. M., & Moya, A. (1999). ¿ Cómo enseñar ciencias?. Enseñanza de las Ciencias, 17(2), 179-192.
- Carazo, P. C. M. (2006). El método de estudio de caso: estrategia metodológica de la investigación científica. Pensamiento y gestión: Revista de la división de Ciencias Administrativas de la Universidad del Norte, (20), 165-193.
- Carniel, L. C., Ávila, M. P. C., Chourio, E. D., & Vargas, Z. Á. (2011). La simulación como herramienta de aprendizaje en física/Simulation as Physics learning tool. Revista Actualidades Investigativas en Educación, 8(2).
- De Miguel Díaz, M. (2006). Modalidades de enseñanza centradas en el desarrollo de competencias: orientaciones para promover el cambio metodológico en el espacio europeo de educación superior. Servicio de Publicaciones. Universidad de Oviedo.
- Enrech, M. N., Jonoher, X. B., & Jaén, X. (2003). Applets en la enseñanza de la Física. *Enseñanza de las ciencias: revista de investigación y experiencias didácticas*, *21*(3), 463-472.
- Fernández, J. L. S., & Palacios, F. J. P. (2007). 5. LA SIMULACIÓN POR ORDENADOR EN EL APRENDIZAJE POR INVESTIGACIÓN DE LA FÍSICA EN BACHILLERATO. Experiencias innovadoras de utilización de las NTIC en actividades prácticas deficiencias, 96.

Franco, A. (2007). Creación de contenidos interactivos para la enseñanza de la física. A: Experiencias innovadoras de utilización de las NTIC en actividades prácticas deficiencias. Educación Editora. http://webs. uvigo. es/educacion. editora/volúmenes/Libro, 203.

Freire, P., Fiori, H., & Fiori, J. L. (1978). Educación liberadora.

- Gadamer, H. G. (2005). Verdad y método. Salamanca: sígueme.
- Gil Pérez, D., Furió Más, C., Valdés, P., Salinas, J., Dumas Carré, A., Martínez-Torregrosa, J & Goffard, M. (1999). ¿Tiene sentido seguir distinguiendo entre aprendizaje de conceptos, resolución de problemas de lápiz y papel y realización de prácticas de laboratorio? In Enseñanza de las Ciencias (Vol. 17, pp. 311-320).
- Gutiérrez, A. (1991). Procesos y habilidades en visualización espacial. In*Memorias del 3er Congreso Internacional sobre Investigación en Educ. Mat., Valencia, España* (pp. 44- 59).
- Majó, J. (2000). Nuevas tecnologías y educación. In *Conferencia de presentación del 1er informe de las TIC en los centros de enseñanza no universitaria, UOC*.
- Membiela Pedro (coordinador). (2007). Experiencias innovadoras de las NTIC en actividades prácticas de ciencias. Educación Editora.
- MINISTERIO DE EDUCACIÓN NACIONAL, (2013). Competencias Tic para el desarrollo profesional docente, Documento elaborado por la Oficina de Innovación Educativa con Uso de Nuevas Tecnologías. Recuperado de [www.mineducacion.gov.co.](http://www.mineducacion.gov.co/)
- Moreira, M. A. (2000). Aprendizaje significativo: teoría y práctica. Visor.
- Moreira, M. A., Greca, I. M., & Palmero, M. L. R. (2002). MODELOS MENTALES Y MODELOS CONCEPTUALES EN LA ENSEÑANZA & APRENDIZAJE DE LAS CIENCIAS 13 (Mental models and conceptual models in the teaching & learning of science). Revista Brasileira de Investigação em Educação em Ciências, 2(3), 84-96.
- Olmos, M. L. M. (1985). Las guías de trabajo autónomo como recurso facilitador del aprendizaje del estudiante universitario. Cuestiones pedagógicas: Revista de ciencias de la educación, (2), 197.
- Palmero, M. L. R. (2011). La teoría del aprendizaje significativo: una revisión aplicable a la escuela actual. IN. Investigació i Innovació Educativa i Socioeducativa, 3(1), 29-50.
- Prieto, M. S. F. (2001). La aplicación de las nuevas tecnologías en la educación. Tendencias pedagógicas, (6), 139-148.
- Ré, M., Arena, L., & Giubergia, M. F. (2011). Incorporación de TICs a la enseñanza de la Física. Laboratorios virtuales basados en simulación. Presentado en VI Congreso de Tecnología en Educación y Educación en Tecnología (TE&ET 2011). Enviado para su publicación en Revista Iberoamericana de Tecnología en Educación y Educación en Tecnología.
- Rico, L. (2009). Sobre las nociones de representación y comprensión en la investigación en educación matemática. *pna*, *4*(1), 1-14.
- Santos, G., Otero, M. R., & Fanaro, M. D. L. A. (2000). ¿Cómo usar software de simulación en clases de Física? Caderno Brasileiro de Ensino de Física, 17(1), 50-66.
- Santos Trigo, M. (2001, January). El Uso de Software Dinámico en el Desarrollo de Significados y Conexiones en el Aprendizaje de las Matemáticas. In Memorias de la Conferencia Internacional Sobre Uso de Tecnología en la Enseñanza de las Matemáticas. Ed. Cortés C., et. Guerero L (pp. 59-69).
- Taylor, S. J., & Bogdan, R. (1987). Introducción a los métodos cualitativos de investigación.
- Trigo, L. M. S. (2003). Procesos de Transformación de Artefactos Tecnológicos en Herramientas de Resolución de Problemas Matemáticos. Edición Especial: Educación Matemática, 195.
- Torres, Á., Soler–Selva, V. F., & Gras–martí, A. (2006). Avaluació de miniaplicacions de física (physlets) com a complement d'activitats d'aula.Revista de Física, 3, 47-52.

Francisco Esquembre (2015) Easy Java Simulations Wiki: http://www.um.es/fen/EjsWiki/pmwiki.php?userlang=es.

- Valdés Castro, P., & Valdés Castro, R. (1999). Características del proceso de enseñanzaaprendizaje de la física en las condiciones contemporáneas. *Enseñanza de las Ciencias*, *17*(3), 521-531.
- Vergnaud, G. (2007). ¿En qué sentido la Teoría de los Campos Conceptuales puede ayudarnos para facilitar Aprendizaje Significativo? (In what sense the conceptual fields theory might help us to facilitate meaningful learning?).*Investigações em Ensino de Ciências*, *12*(2), 285-302.